**Министерство сельского хозяйства Российской Федерации**

**Федеральное государственное бюджетное образовательное учреждение высшего образования** 

# **«ВОРОНЕЖСКИЙ ГОСУДАРСТВЕННЫЙ АГРАРНЫЙ УНИВЕРСИТЕТ ИМЕНИ ИМПЕРАТОРА ПЕТРА I»**

акультет **УТВЕРЖДАЮ** агрономии. рохимии и Декан факультета экологии агрономии "агрохимии и экологии Пичугин А.П. « 27 » июня 2023 г

# **РАБОЧАЯ ПРОГРАММА ПО ДИСЦИПЛИНЕ**

# **Б1.О.29 Картография почв**

Направление подготовки **35.03.03 Агрохимия и агропочвоведение**

Направленности (профили) **Агроэкология**

Квалификация выпускника **бакалавр**

Факультет **Агрономии, агрохимии и экологии**

Кафедра **Агрохимии, почвоведения и агроэкологии**

Разработчик рабочей программы:  $\frac{\partial \mathcal{H}}{\partial \mathcal{H}}$  доцент кафедры агрохимии, почвоведения и агроэкологии, кандидат с.-х. наук Кольцова Ольга Михайловна

Воронеж – 2023 г.

Рабочая программа разработана в соответствии с Федеральным государственным образовательным стандартом высшего образования – бакалавриат по направлению подготовки 35.03.03 «Агрохимия и агропочвоведение», утвержденный приказом Минобрнауки России от 26.07. 2017 г № 702, с изменениями, внесенными приказом Министерства науки и высшего образования Российской Федерации от 8 февраля 2021 г. № 83 (зарегистрирован Министерством юстиции Российской Федерации 12 марта 2021 г., регистрационный № 62739).

Рабочая программа утверждена на заседании кафедры агрохимии, почвоведения и агроэкологии (протокол № 10 от 13.06.2023 г.).

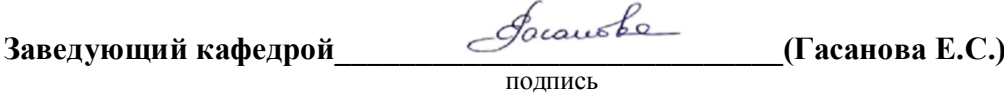

Рабочая программа рекомендована к использованию в учебном процессе методической комиссией факультета агрономии, агрохимии и экологии (протокол № 9 от 22.06.2023 г.).

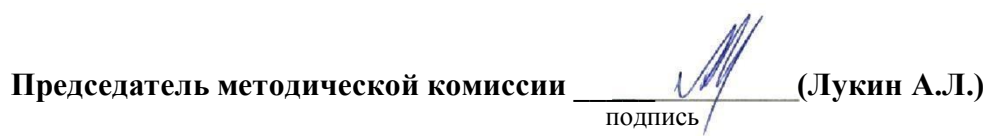

*Рецензент рабочей программы*:

Директор Федерального государственного бюджетного учреждения «Государственный центр агрохимической службы «Воронежский» кандидат с.-х. наук Куницин Д.А.

# **1 Общая характеристика дисциплины**

Почвы являются основным средством производства в сельском хозяйстве. Они обладают рядом особенностей, обусловливающих необходимость дифференцированного подхода к их использованию и охране. К наиболее значимым особенностям почв относятся:

1) почвенный покров обладает плодородием – способностью удовлетворять жизненные потребности растений;

2) земля является совокупностью почв на той или иной территории, т.е. она неоднородна (структура почвенного покрова);

3) размещение почв по поверхности Земли имеет хорошо выраженные топографические закономерности.

## **1.1 Цель дисциплины**

**Цель дисциплины** – основной целью курса «Картография почв» является формирование знаний о почве как самостоятельном естественно историческом теле природы и основном средстве с.-х. производства. Приобретение практических навыков анализа почвенных свойств, режимов и функций, картографированию почв.

#### **1.2 Задачи дисциплины**

#### **Задачами дисциплины** является изучение:

- происхождения почв и почвенного покрова;
- факторов почвообразования и их влияние на структуру почвенного покрова;
- закономерностей структуры почвенного покрова;

- трансформации почвенного покрова и почв под влиянием сельскохозяйственного использования;

методик картографирования почвенного покрова.

## **1.3 Предмет дисциплины**

**Предметом дисциплины** являются состав и свойства почв и почвенного покрова и ихтрансформации в процессе с.-х. использования. Картирование почвенного покрова для выявления влияния природных и антропогенных факторов влияющих на его состояние и разработка мероприятий по рациональному использования почвенного покрова.

Объекты профессиональной деятельности: агроландшафты и агроэкосистемы; почвы, режимы и процессы их функционирования; сельскохозяйственные угодья и культуры; удобрения, средства защиты растений и мелиоранты; технологии производства и переработки сельскохозяйственной продукции; сохранение и воспроизводство плодородия почв; агроэкологические модели

## **1.4 Место дисциплины в образовательной программе**

Дисциплина Б1.О.29 «Картография почв» входит в обязательную часть Блока 1 Дисциплины (модули) учебного плана в системе подготовки обучающихся по направлению подготовки 35.03.03 «Агрохимия и агропочвоведение».

#### **1.5 Взаимосвязь с другими дисциплинами**

К исходным требованиям, необходимым для изучения дисциплины «Картография почв»относятся знания, умения и виды деятельности, сформированные в процессе изучения дисциплин: «Общее почвоведение», «География почв». Выступает методологией в изучении специальных дисциплин: дистанционные методы зондирования, охрана почв, др.

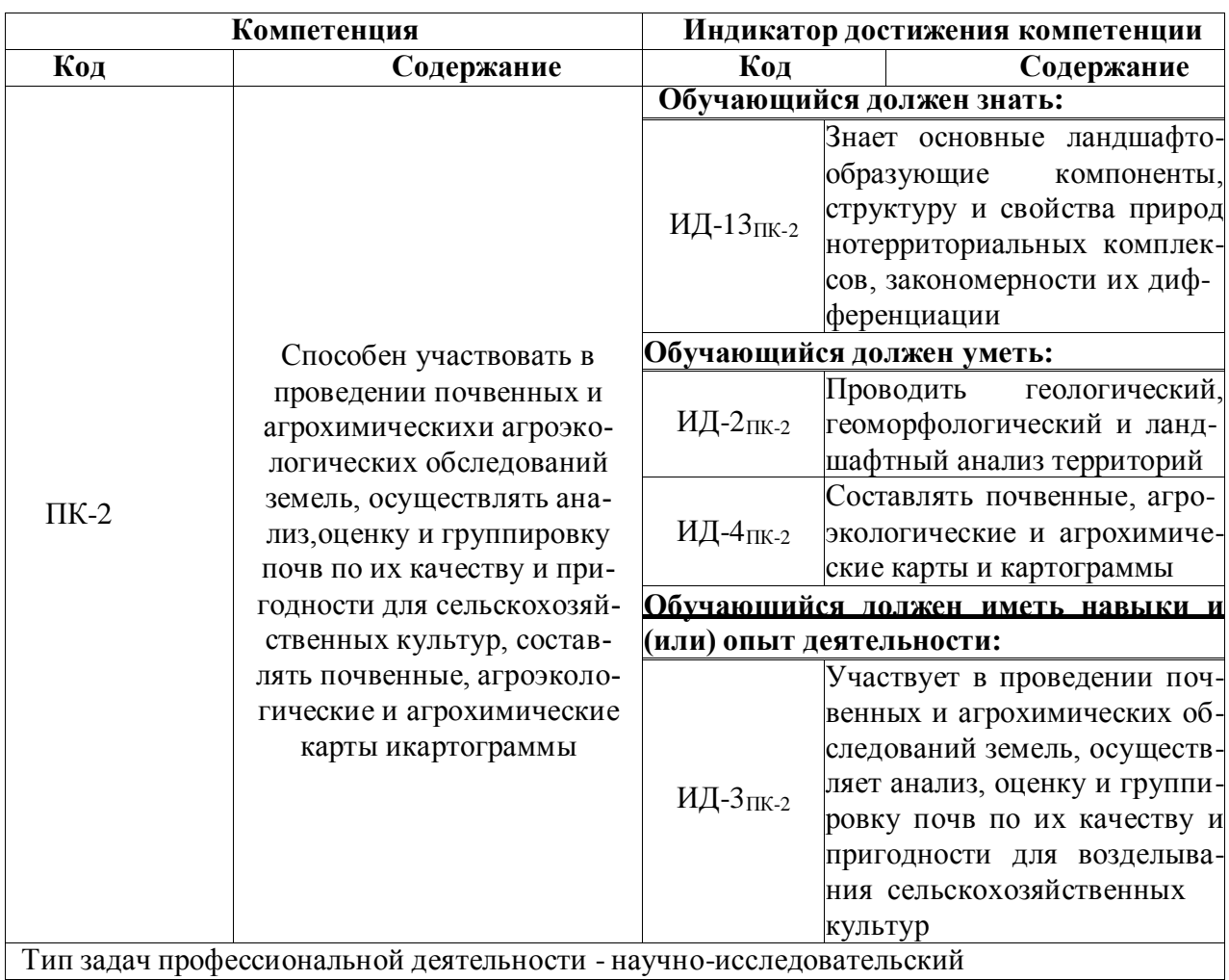

# **2 Планируемые результаты обучения по дисциплине**

# **3 Объём дисциплины и виды работ**

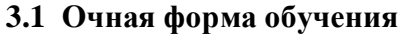

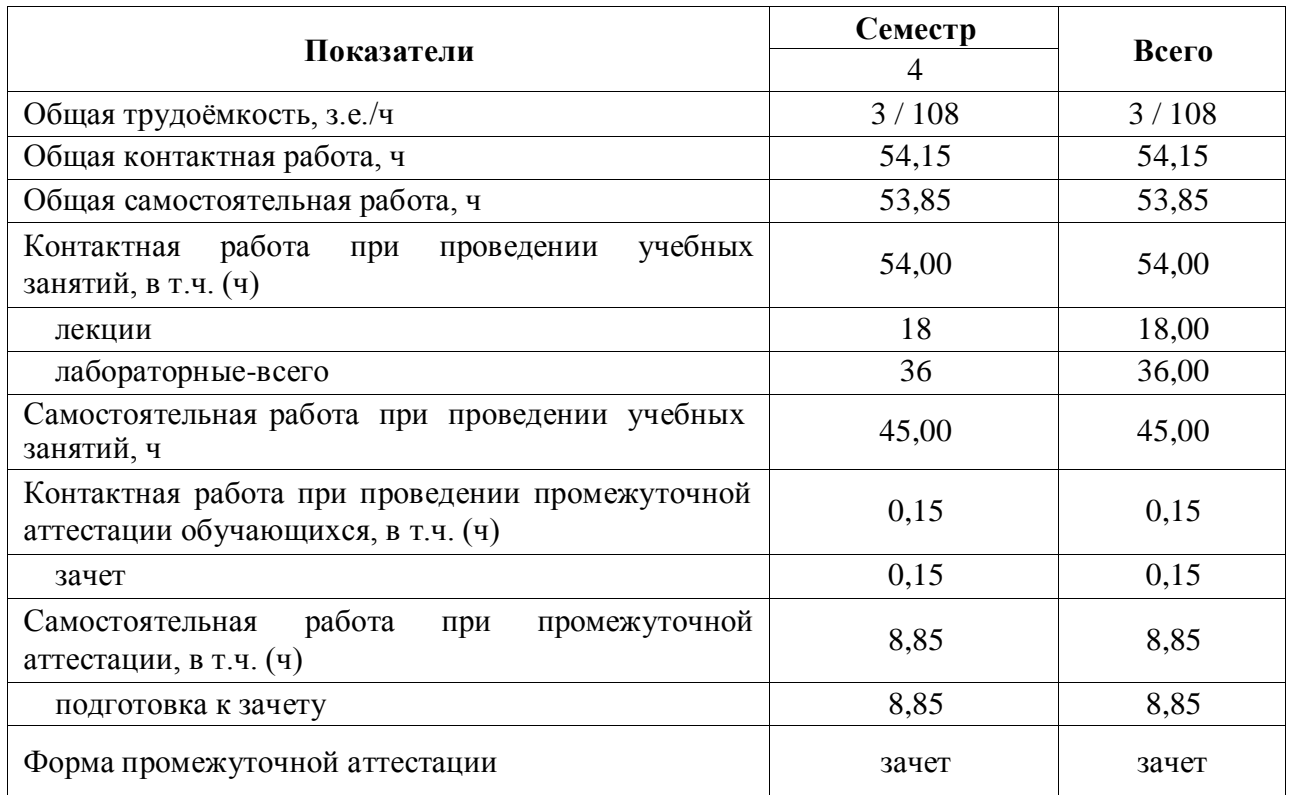

# **3.2 Заочная форма обучения**

Не предусмотрена

# **4 Содержание дисциплины**

#### **4.1. Содержание дисциплины в разрезе разделов и подразделов**

#### **1. Подготовка к проведению картографирования почв**

Цели и задачи картографии почв. Подготовительный период почвенного картографирования. Сбор и изучение материалов о почвах и условиях почвообразования. Подготовка картографической основы для проведения полевых почвенных исследований. Изучение систематического списка почв. Комплектование полевого снаряжения.

#### **2. Теория картографирования почвенного покров**

Виды съемок. Этапность крупномасштабного картирования почвенного покрова. Организация и проведение картирования почвенного покрова. Программа исследований, сбор и систематизация необходимых материалов. Характеристика подготовительного, полевого и камерального периодов. Виды основы, используемые при почвенном картировании.

Особенности полевого периода картографирования почв. Рекогносцировочное обследование территории для корректировки плана работ по почвенной съёмке. Виды почвенных разрезов и правила их заложения. Правила и методы привязки почвенных разрезов: традиционные и с использованием методов глобальной ориентации. Морфологичекое описание почвенных разрезов, правила отбора почвенных образцов. Полевая диагностика почв. Определение содержания почвенных контуров с учётом всех факторов почвообразования. Выявление факторов эволюции и деградации почвенного покрова под влиянием природного и антропогенного факторов. Составление полевого варианта почвенной карты. Корректировочное картографирование почв. Почвенно-эрозионная съёмка.

#### **3. Методы генерализации, при картировании почв.**

Суть картографической генерализации. Задачи генерализации. Первичная и вторичная картографическая генерализация. Факторы картографической генерализации. Назначение карты. Масштаб карты. Тематика и тип карты. Изученность объекта. Оформление карты (средства изображения). Виды (способы) генерализации. Обобщение качественных характеристик объектов. Обобщение количественных характеристик объектов. Отбор (исключение). Ценз отбора. Норма отбора. Обобщение геометрических очертаний. Объединение контуров. Показ объектов с преувеличением.

#### **4. Типы неоднородности почвенного покрова.**

Причины неоднородности почвенного покрова. Элементарный почвенный ареал. Предельные структурные элементы. Почвенные комбинации. Классификация почвенных комбинаций по происхождению, характеру строения и генетической связи между ЭПА.

## **5. Задачи почвенного картографирования.**

Изучение происхождения почв и почвенного покрова; факторов почвообразования и их влияние на структуру почвенного покрова; закономерностей структуры почвенного покрова;трансформации почвенного покрова и почв под влиянием сельскохозяйственного использования; методик картографирования почвенного покрова. Использование современных методов картирования почвенного покрова на основе неконтактных методов. Цифровизация процессов картирования почвенного покрова.

#### **6. Основные периоды картографирования**

Предварительный и полевой этапы почвенного картографирования. Камеральный период. Анализ полевого материала, подготовка почвенных образцов к исследованиям. Обобщение полевых и аналитических материалов. Уточнение диагностических признаков. Корректировка границ, выделенных в полевых условиях контуров почв. Использование цифровой модели рельефа ля уточнения границ почвенных контуров. Перенос почвенных контуров полевой карты на подготовленную картооснову. Составление окончательного (авторского) оригинала почвенной карты. Составление электронных вариантов почвенной карты и картограмм. Составление систематического списка почв. Составление и оформление картографических документов (картограмм), сопровождающих почвенную карту. Общие и региональные картограммы.

## **7. Принципы и приемы оформления почвенных карт.**

Цветовое оформление. Буквенные обозначения почв. Изображение на почвенной карте неоднородности почвенного покрова. Метод фигурных сеток. Внемасштабные знаки на мелкомасштабных картах. Отображение почвенной неоднородности на среднемасштабных картах. Метод показа сочетаний буквенными индексами. Изображение гранулометрического состава почвы и почвообразующих пород на карте.

## **8. Почвенный очерк.**

Составление и оформление почвенного очерка. Структура и содержание почвенного очерка. Написание объяснительной записки.

## **4.2. Распределение контактной и самостоятельной работы при подготовке к занятиямпо подразделам**

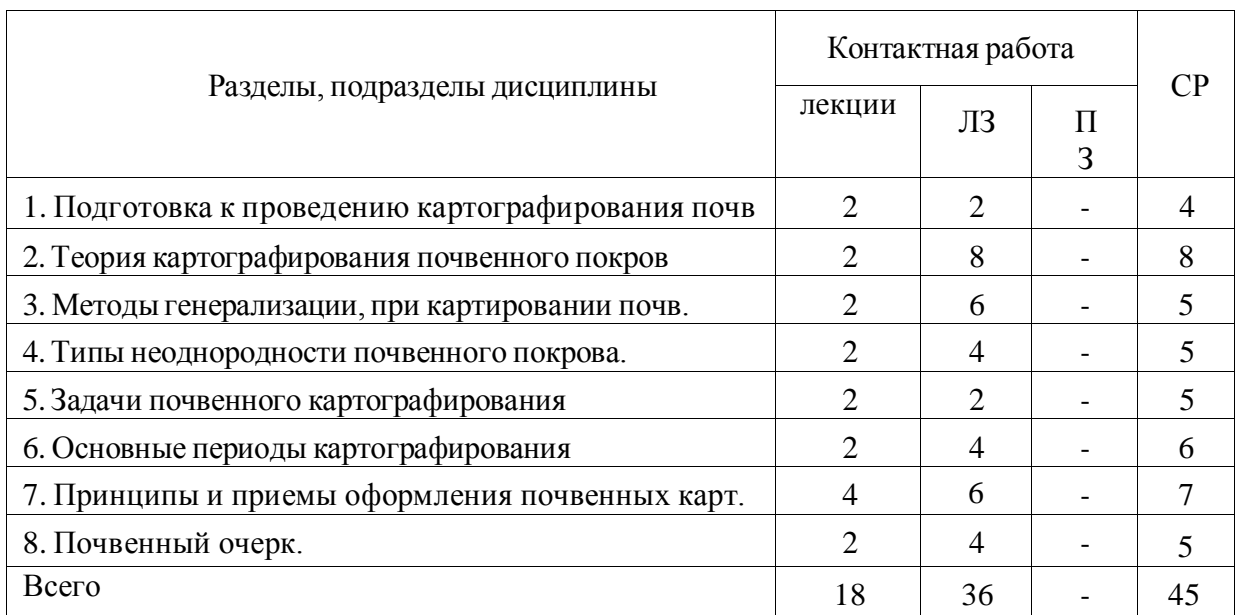

## 4.2.1. Очная форма обучения

## 4.2.2. Заочная форма обучения

Не предусмотрена

# **4.3. Перечень тем и учебно-методического обеспечения для самостоятельной**

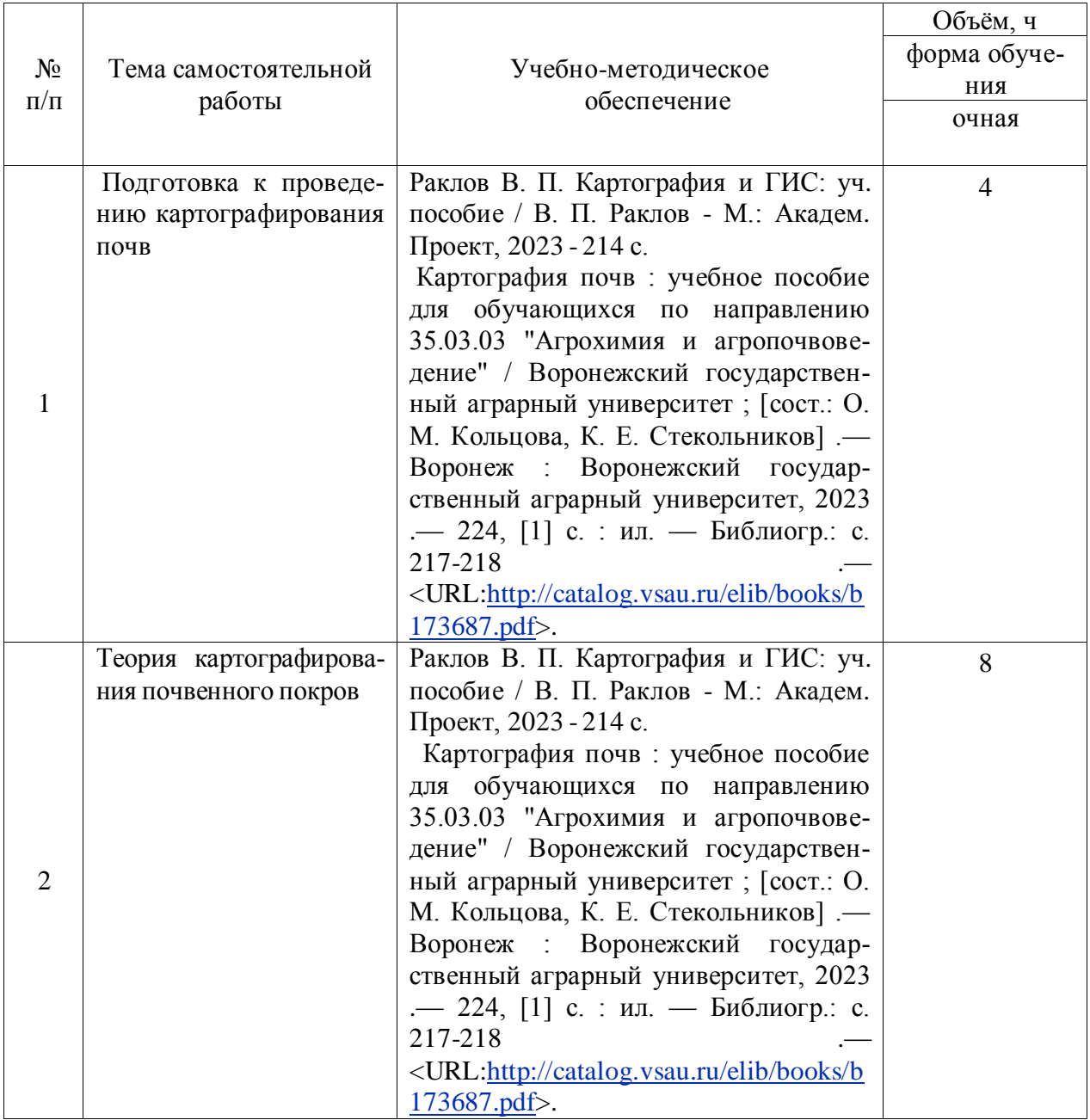

# **работы обучающихся**

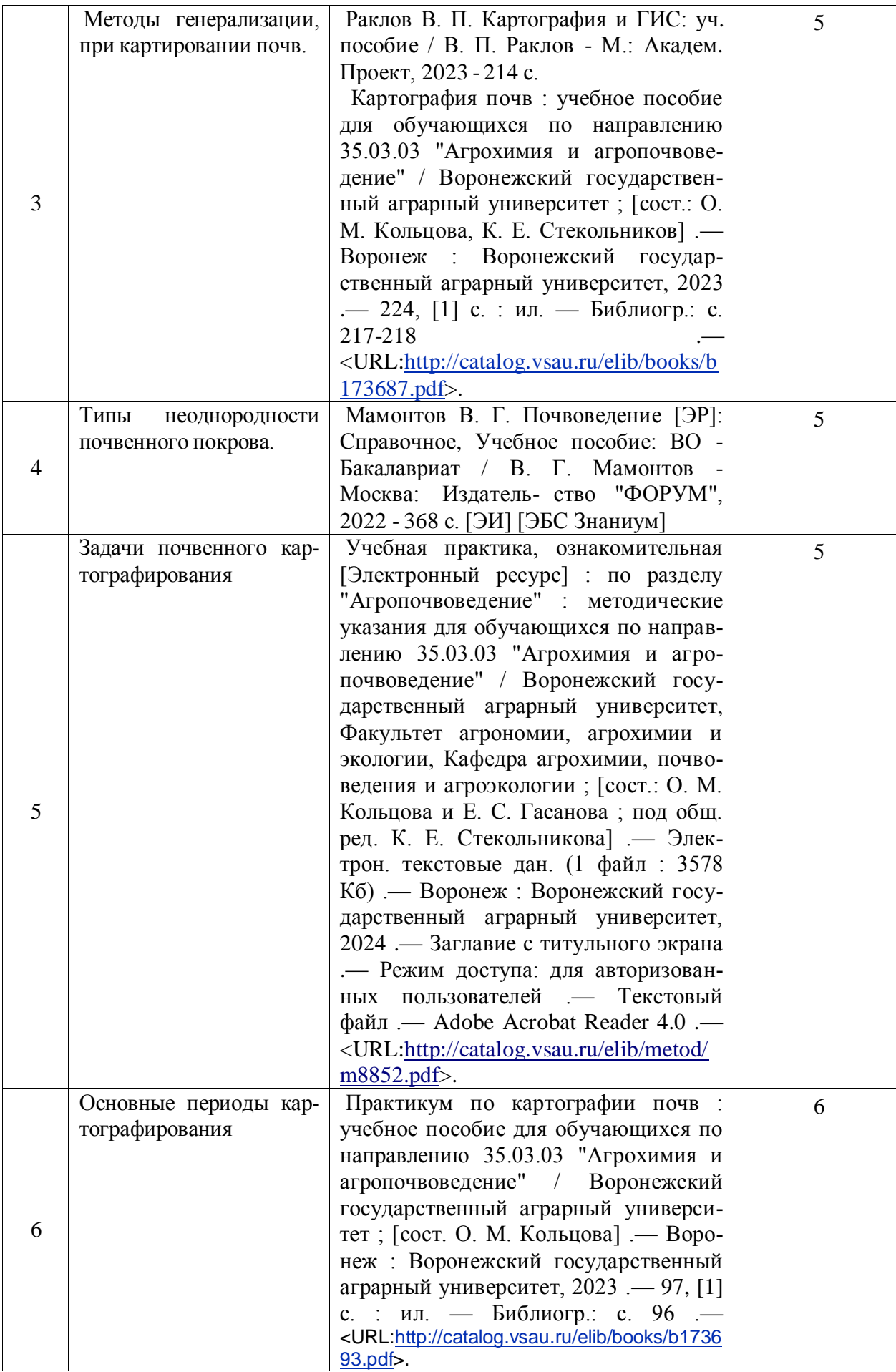

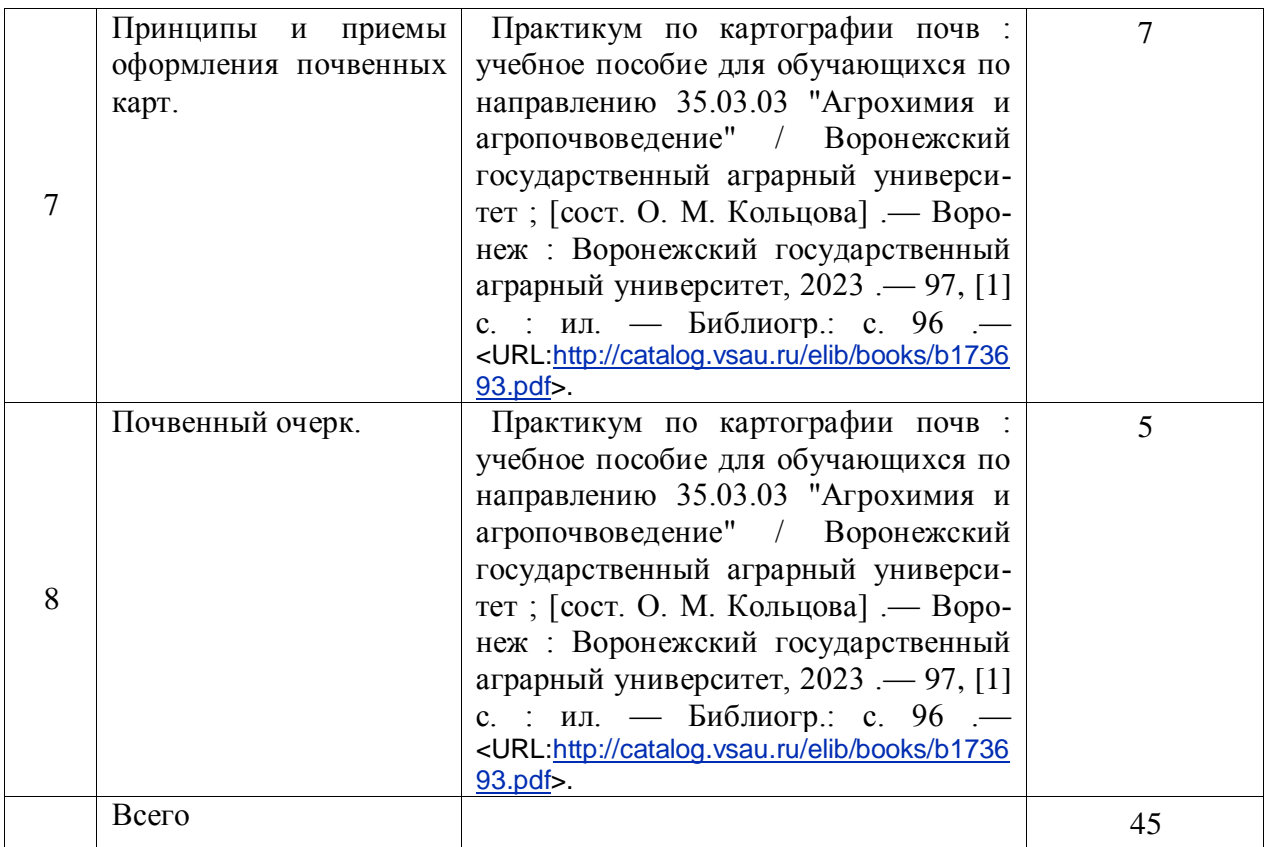

Организация самостоятельной работы по дисциплине осуществляется в соответствии с методическими указаниями:

1) Картография почв [Электронный ресурс] : методические указания по изучению дисциплины для обучающихся по направлению подготовки 35.03.03 Агрохимия и агропочвоведение / Воронежский государственный аграрный университет, Факультет агрономии, агрохимии и экологии, Кафедра агрохимии, почвоведения и агроэкологии ; [сост. О. М. Кольцова] .— Электрон. текстовые дан. (1 файл : 1599 Кб) .— Воронеж : Воронежский государственный аграрный университет, 2024 .— Заглавие с титульного экрана .— Режим доступа: для авторизованных пользователей .— Текстовый файл .— Adobe Acrobat Reader 4.0 .— <URL[:http://catalog.vsau.ru/elib/metod/m8853.pdf>](http://catalog.vsau.ru/elib/metod/m8853.pdf).

2) Картография почв [Электронный ресурс] : методические указания по самостоятельной работе обучающихся по направлению подготовки 35.03.03 Агрохимия и агропочвоведение / Воронежский государственный аграрный университет, Факультет агрономии, агрохимии и экологии, Кафедра агрохимии, почвоведения и агроэкологии ; [сост. О. М. Кольцова] .— Электрон. текстовые дан. (1 файл : 435 Кб) .— Воронеж : Воронежский государственный аграрный университет, 2024 .— Заглавие с титульного экрана .— Режим доступа: для авторизованных пользователей .— Текстовый файл .— Adobe Acrobat Reader 4.0 .— <URL[:http://catalog.vsau.ru/elib/metod/m8854.pdf>](http://catalog.vsau.ru/elib/metod/m8854.pdf).

3) Учебная практика, ознакомительная [Электронный ресурс] : по разделу "Агропочвоведение" : методические указания для обучающихся по направлению 35.03.03 "Агрохимия и агропочвоведение" / Воронежский государственный аграрный университет, Факультет агрономии, агрохимии и экологии, Кафедра агрохимии, почвоведения и агроэкологии ; [сост.: О. М. Кольцова и Е. С. Гасанова ; под общ. ред. К. Е. Стекольникова] .— Электрон. текстовые дан. (1 файл : 3578 Кб) .— Воронеж : Воронежский государственный аграрный университет, 2024 .— Заглавие с титульного экрана .— Режим доступа: для авторизованных пользователей .— Текстовый файл .— Adobe Acrobat Reader 4.0 .— <URL[:http://catalog.vsau.ru/elib/metod/m8852.pdf>](http://catalog.vsau.ru/elib/metod/m8852.pdf).

# **5. Фонд оценочных средств для проведения промежуточной аттестации и текущего контроля**

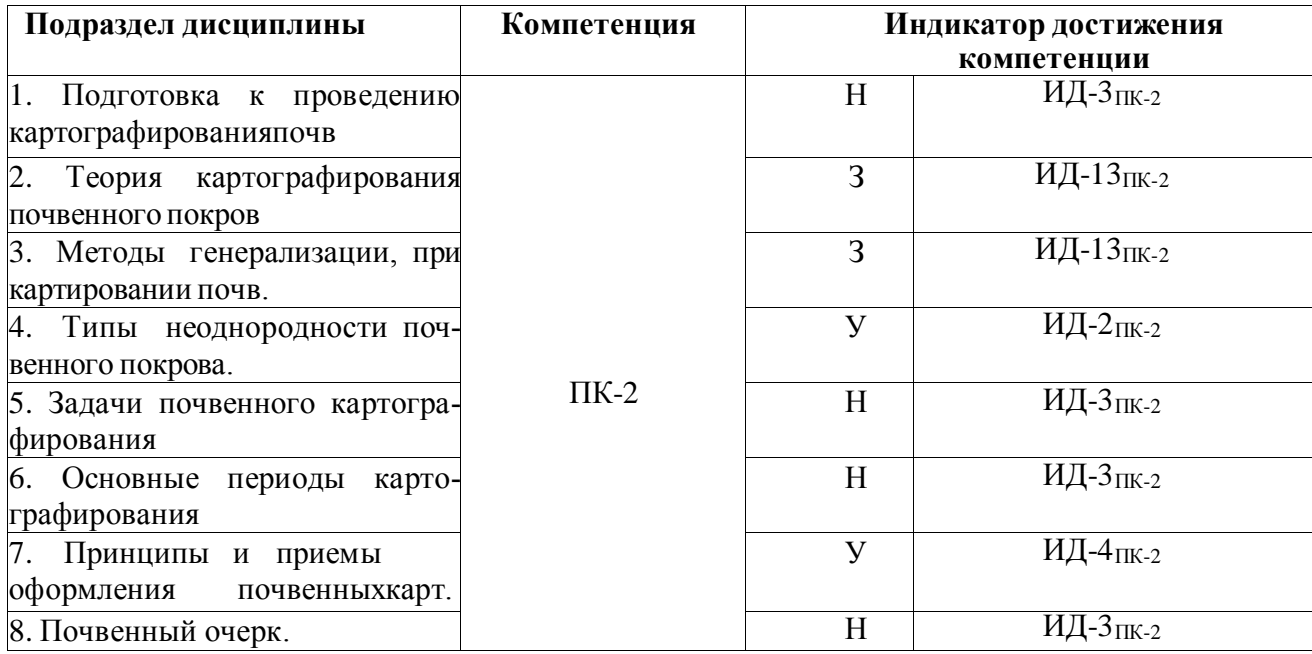

# **5.1. Этапы формирования компетенций**

# **5.2. Шкалы и критерии оценивания достижения компетенций**

## **5.2.1. Шкалы оценивания достижения компетенций**

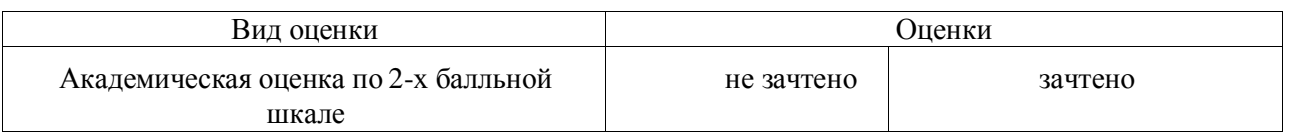

# **5.2.2 Критерии оценивания достижения компетенций**

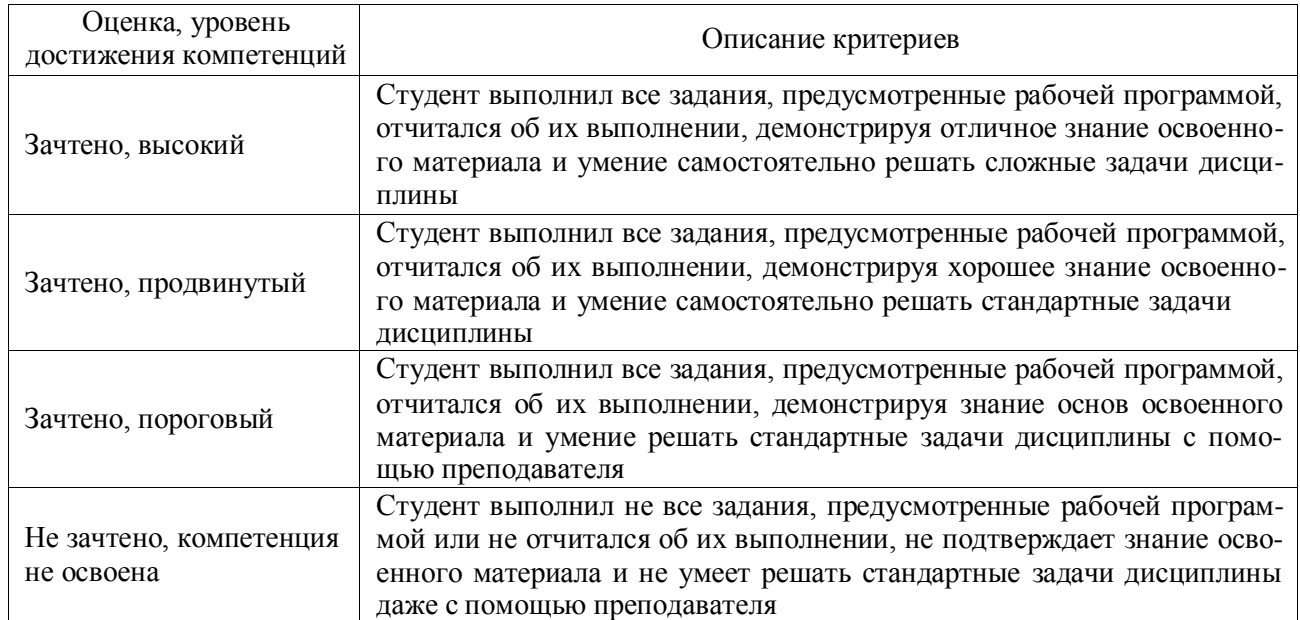

#### Критерии оценки на зачете

#### Критерии оценки тестов

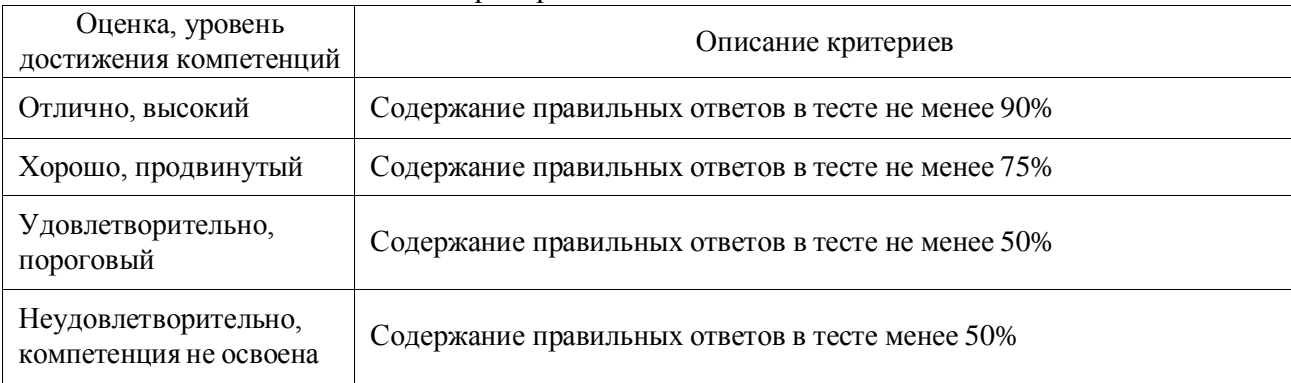

#### Критерии оценки устного опроса

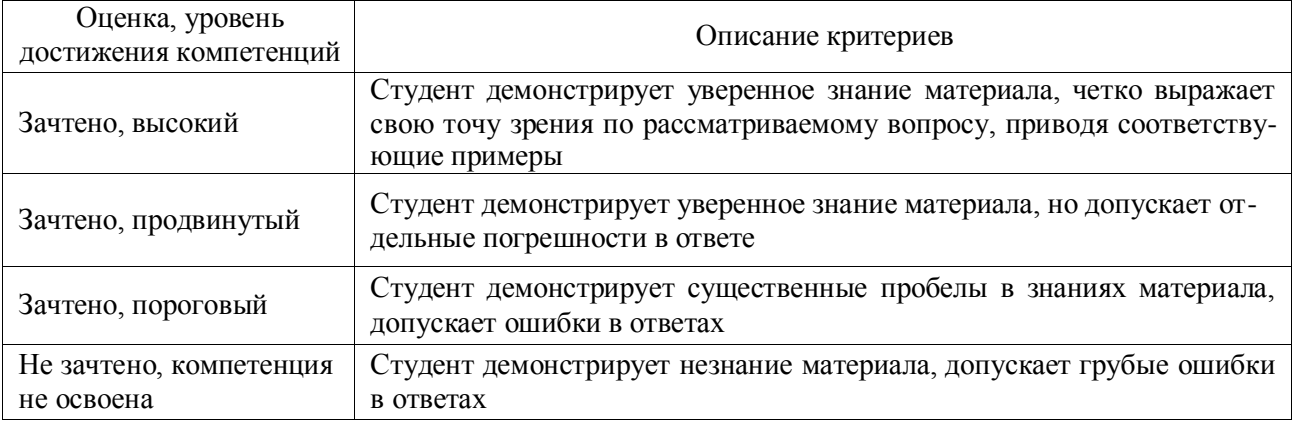

#### Критерии оценки решения задач

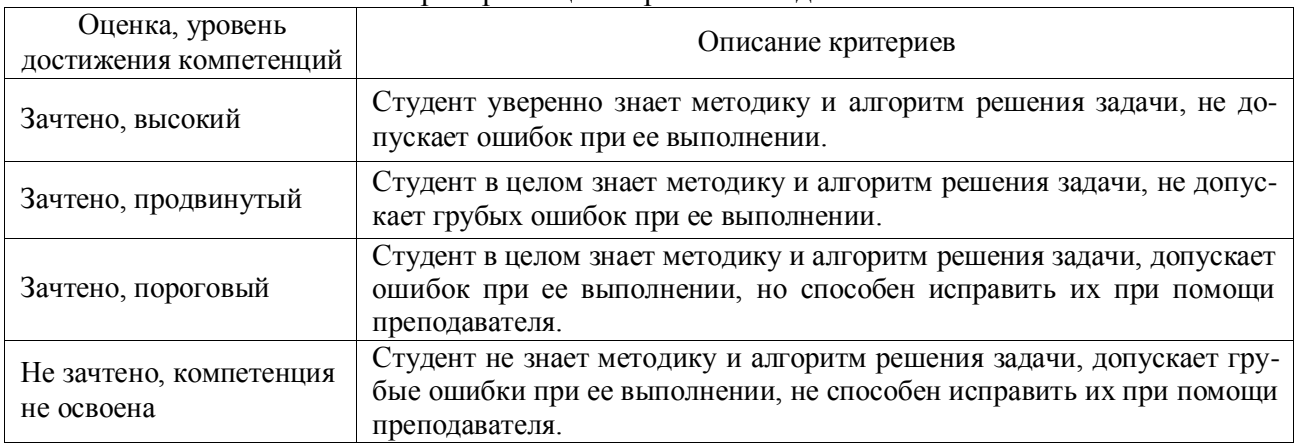

# **5.3. Материалы для оценки достижения компетенций**

## **5.3.1. Оценочные материалы промежуточной аттестации**

**5.3.1.1. Вопросы к экзамену**

Не предусмотрено

**5.3.1.2. Задачи к экзамену**

Не предусмотрены

**5.3.1.3. Вопросы к зачету с оценкой** Не предусмотрены

**5.3.1.4. Вопросы к зачету**

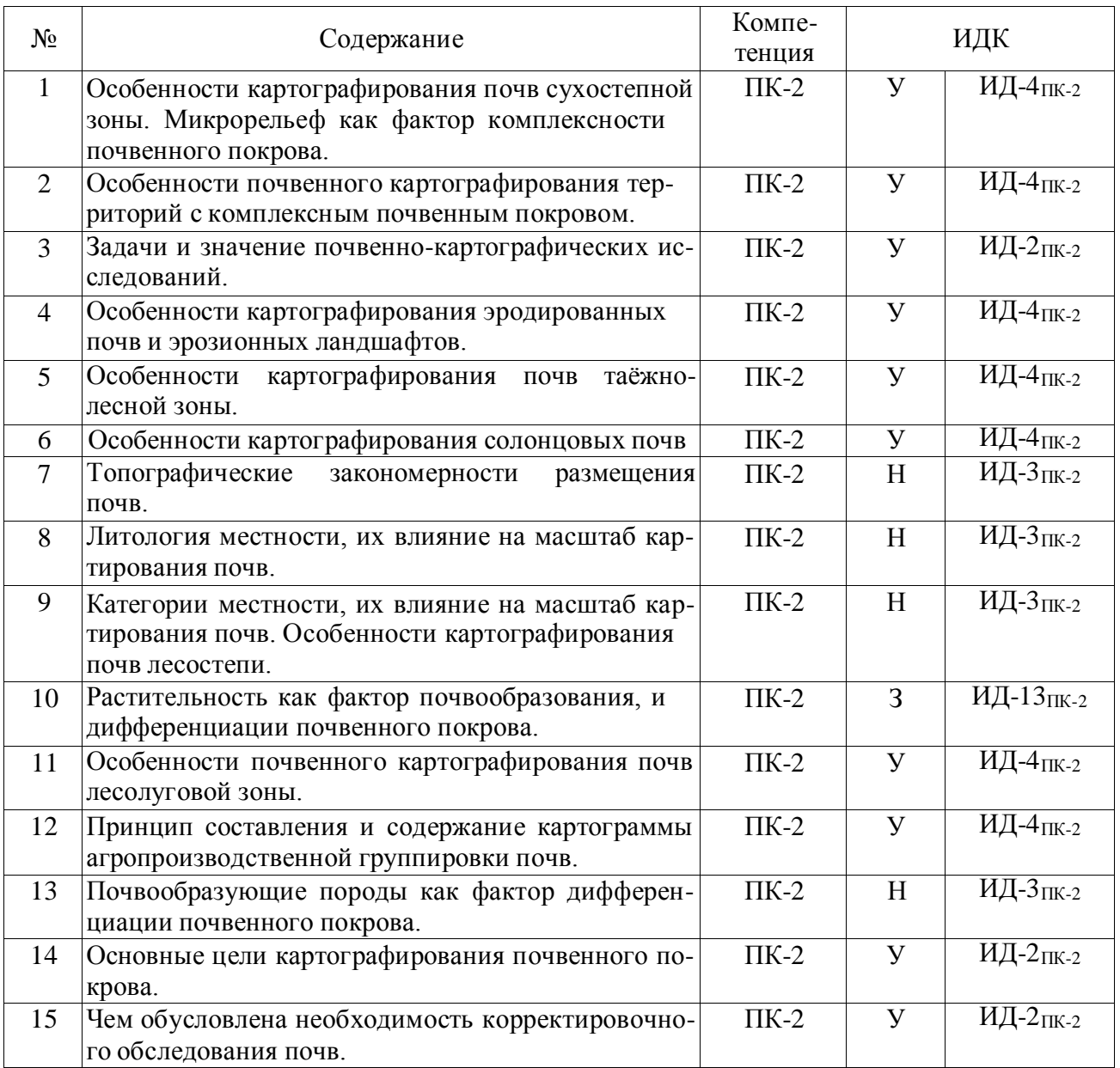

# **5.3.1.5. Перечень тем курсовых проектов (работ)** Не предусмотрена

# **5.3.1.6. Вопросы к защите курсового проекта (работы)** Не предусмотрена

# **5.3.2. Оценочные материалы текущего контроля**

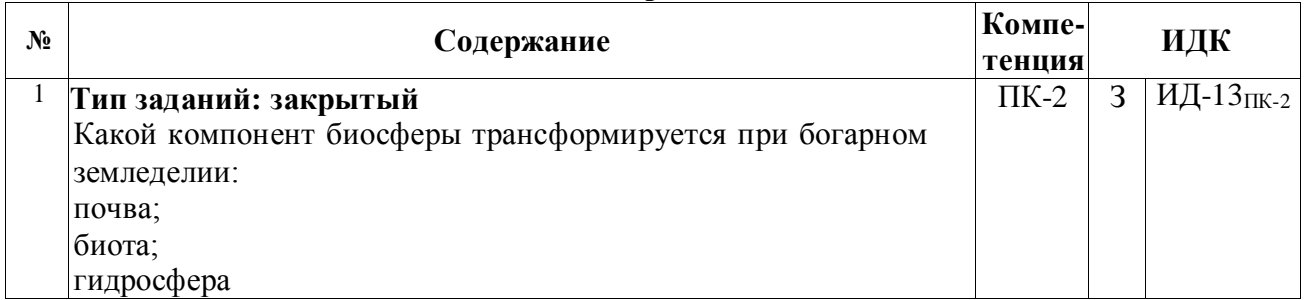

#### **5.3.2.1. Вопросы тестов**

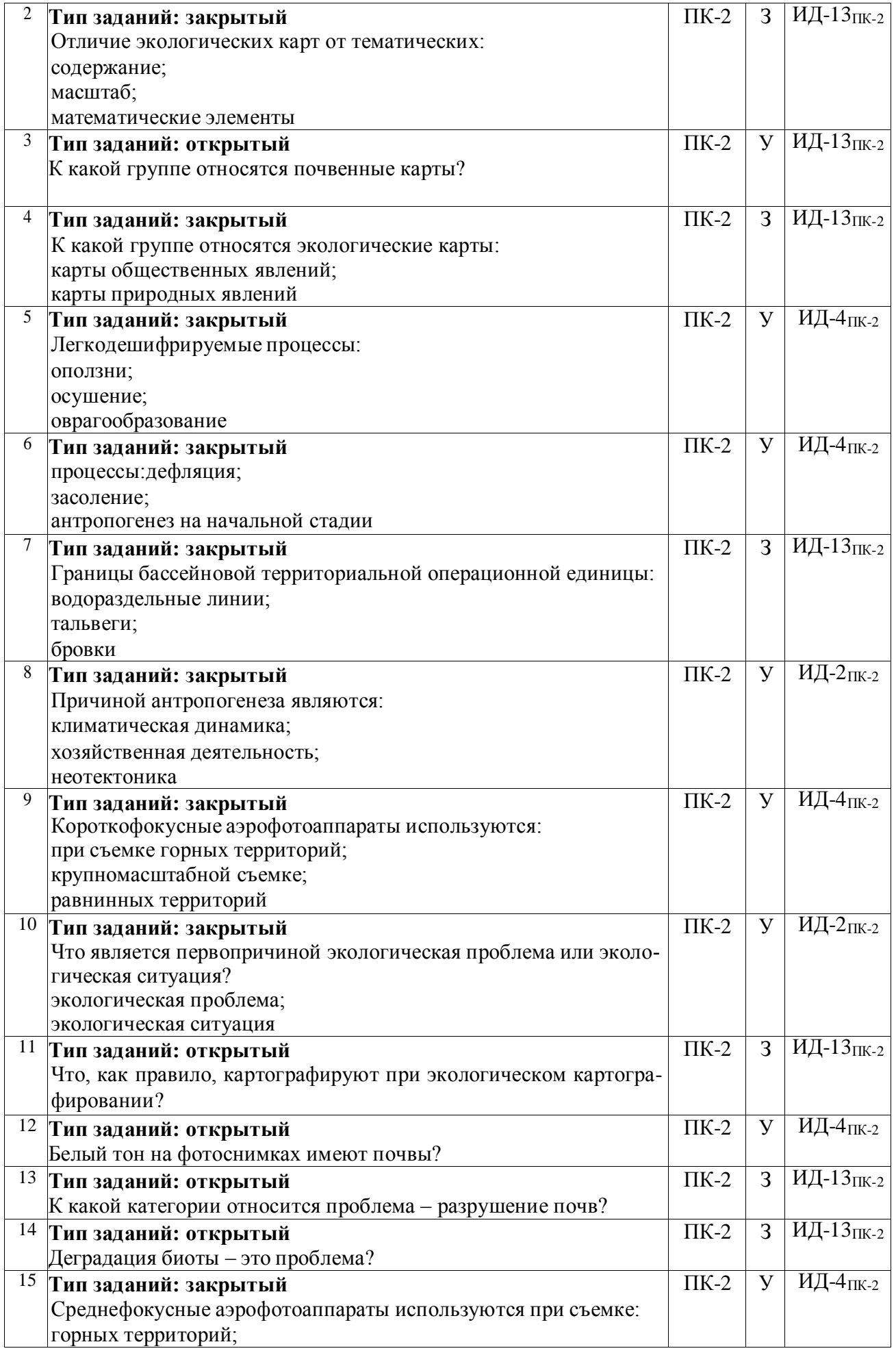

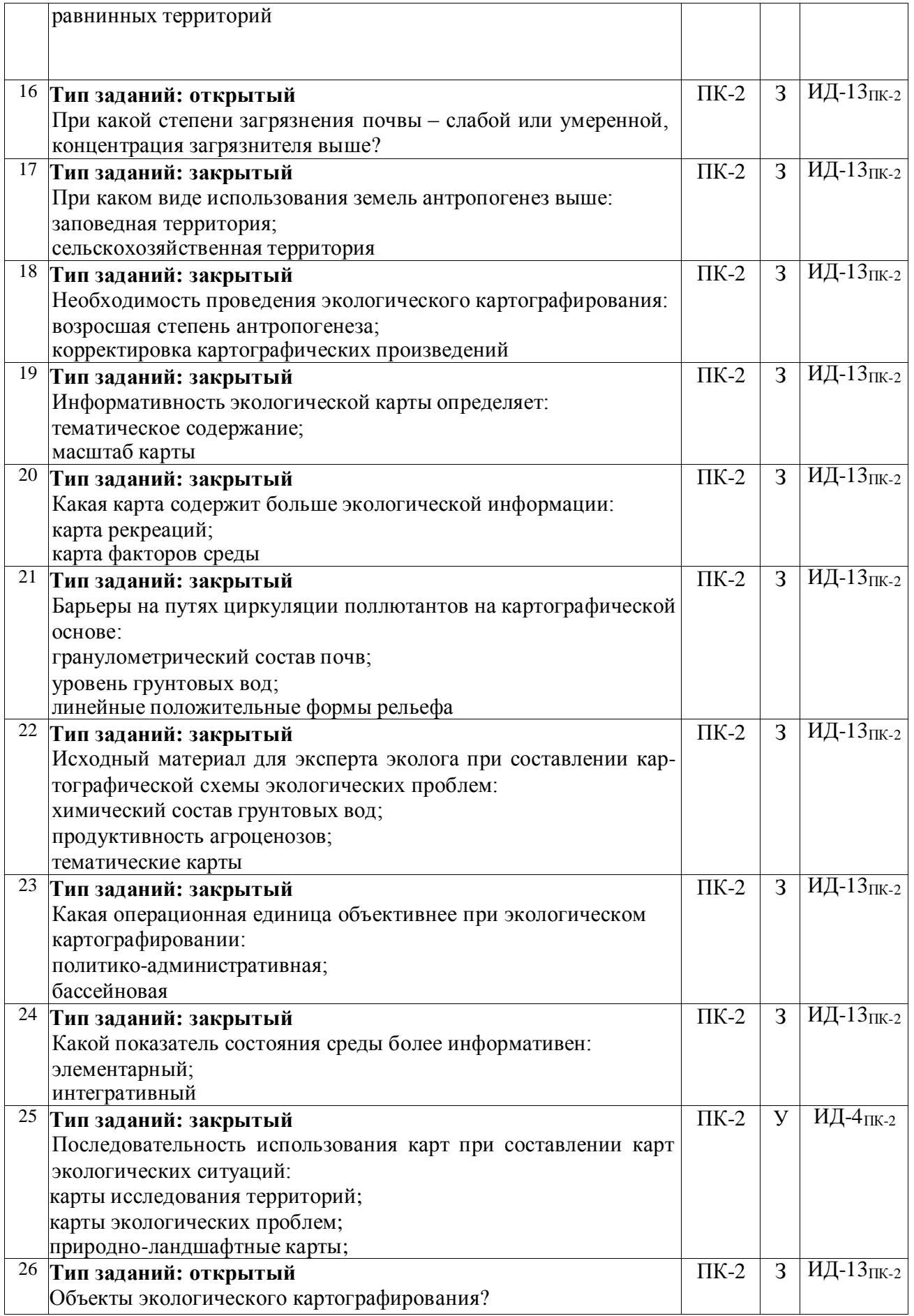

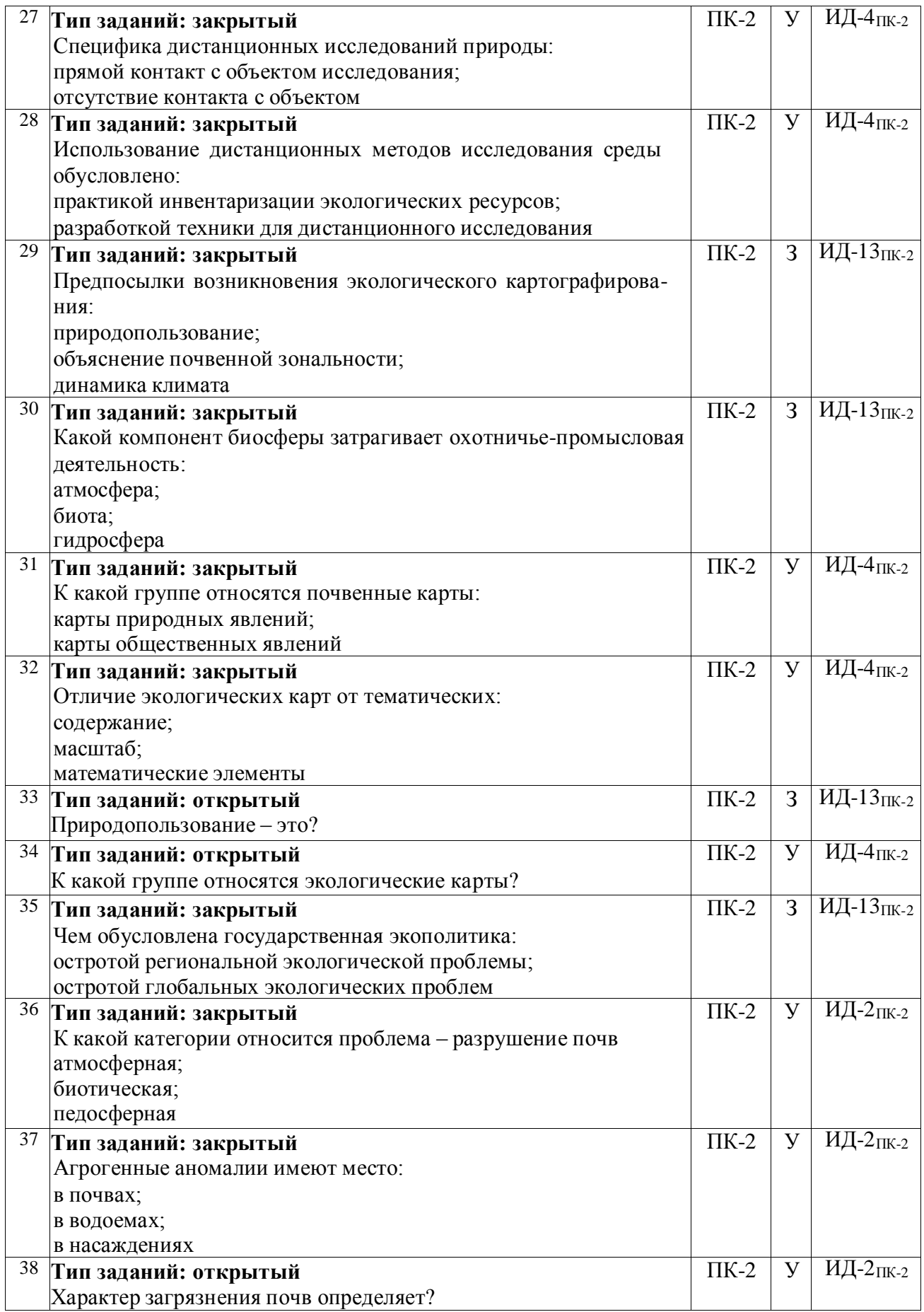

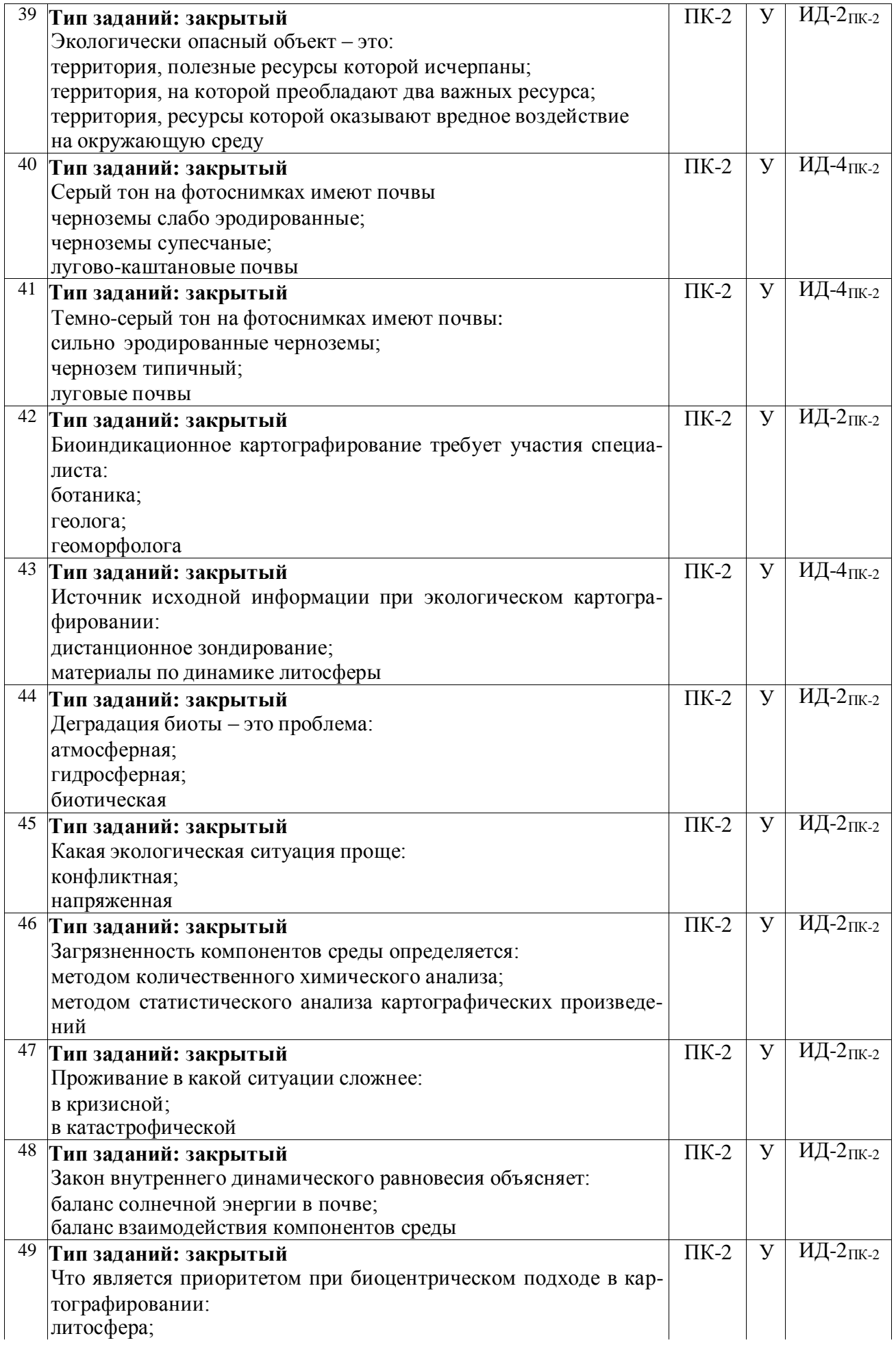

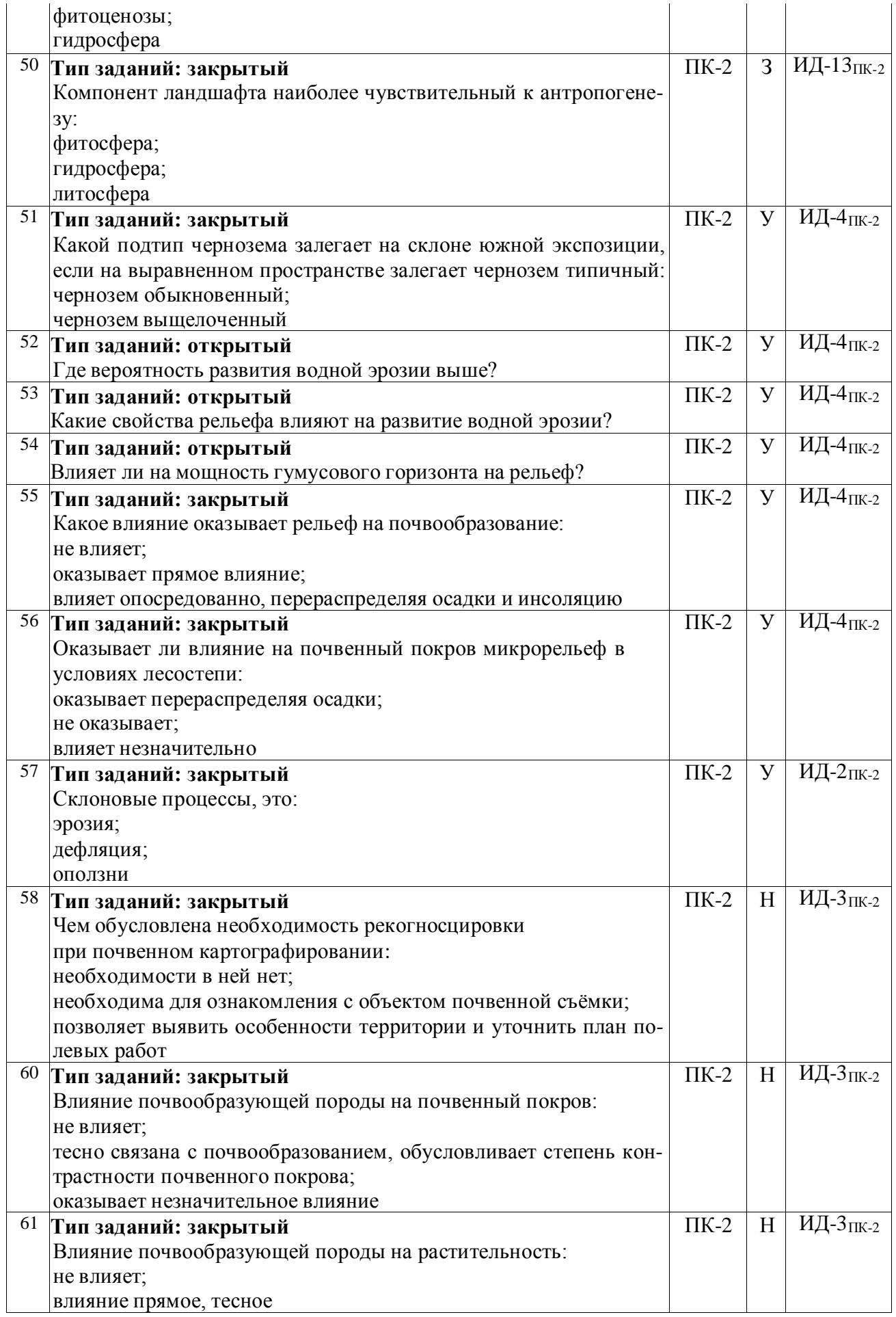

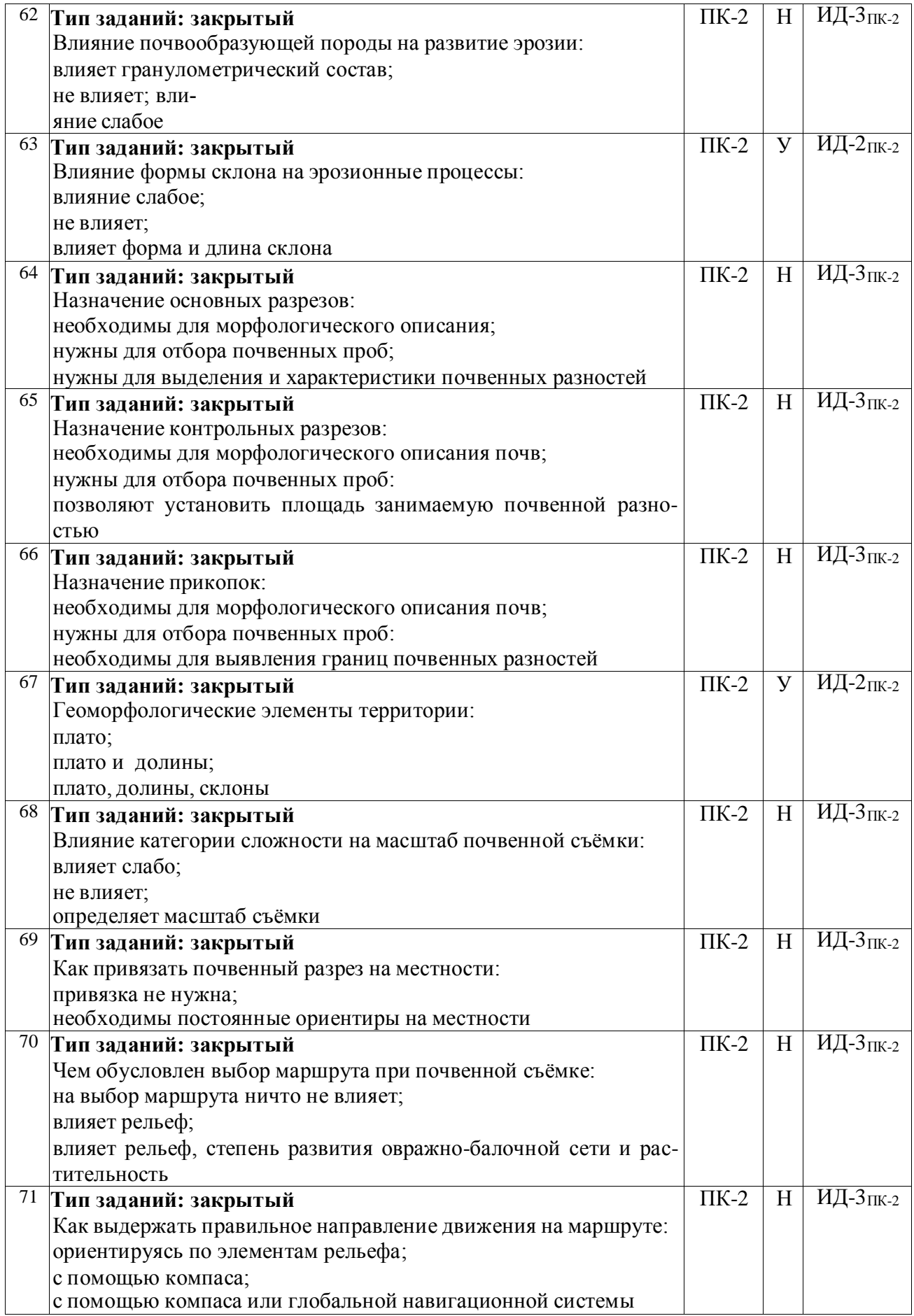

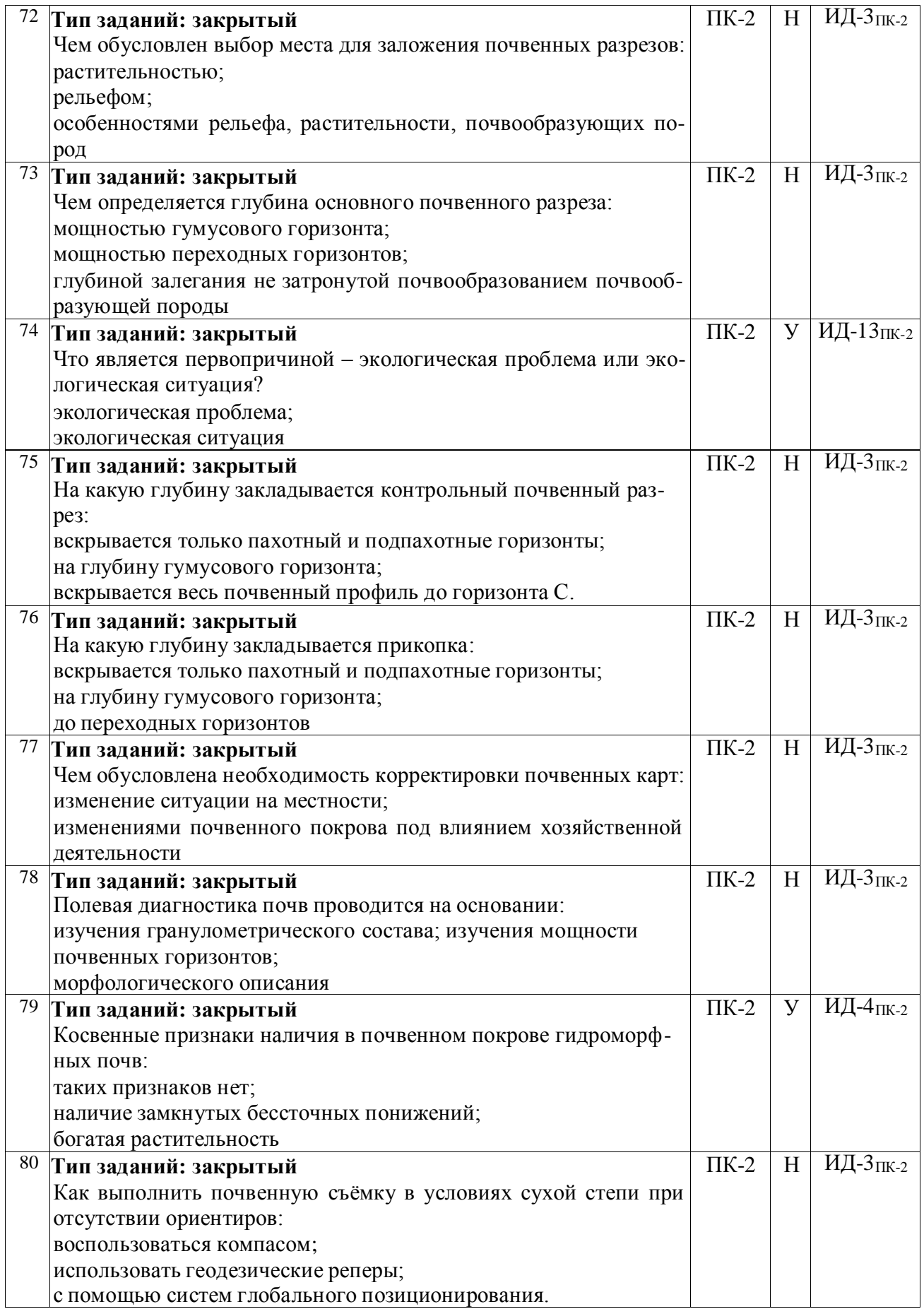

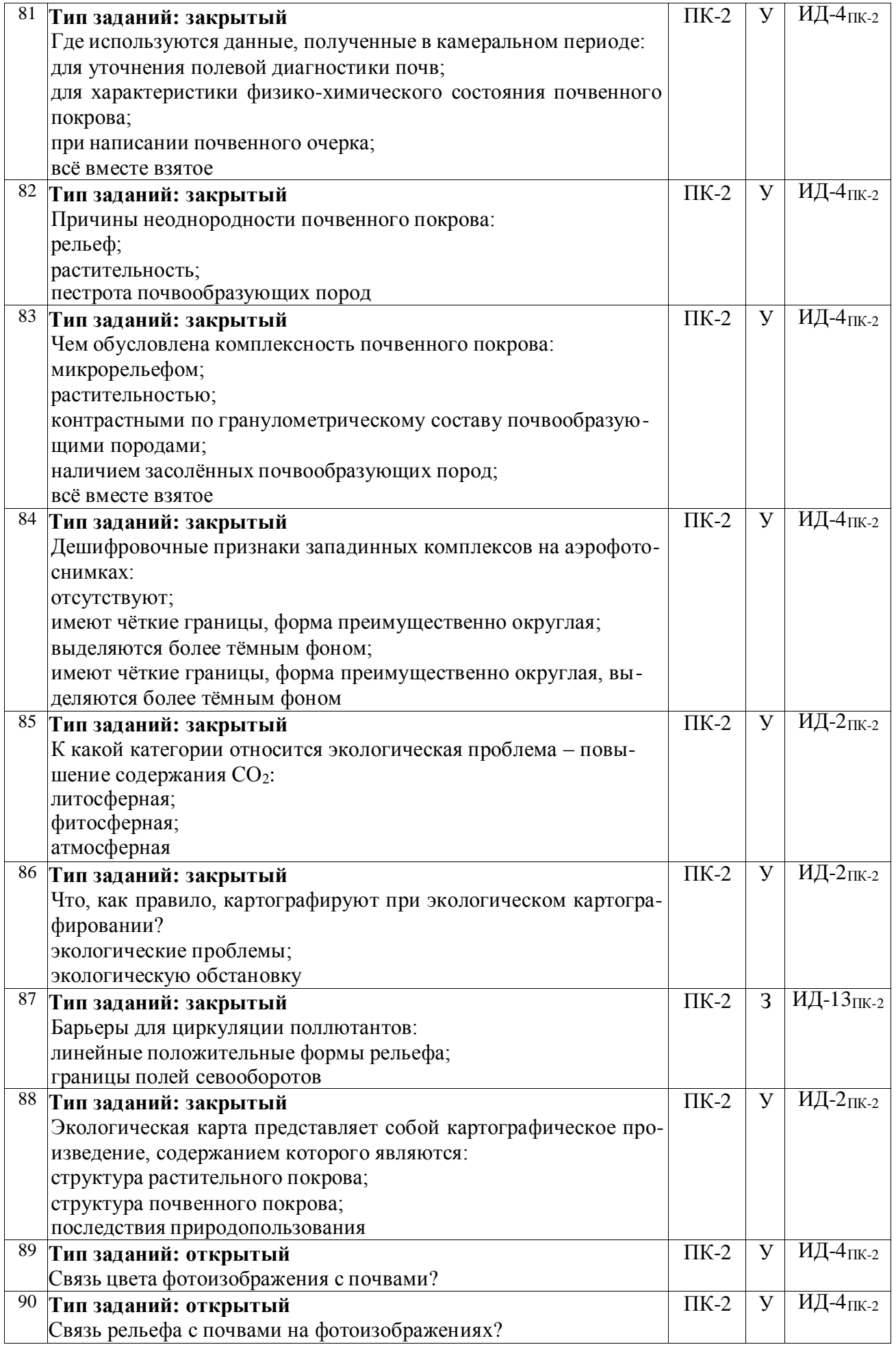

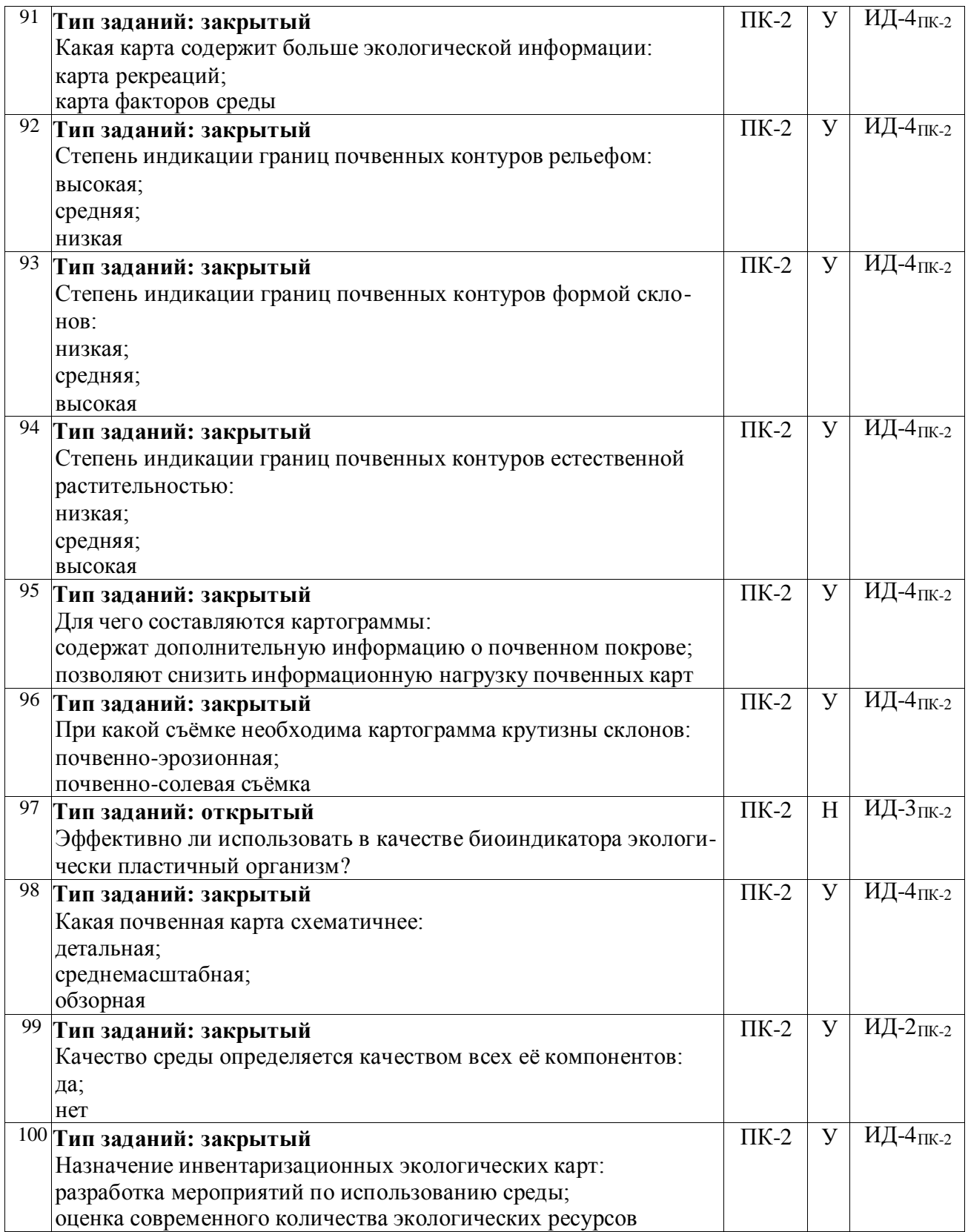

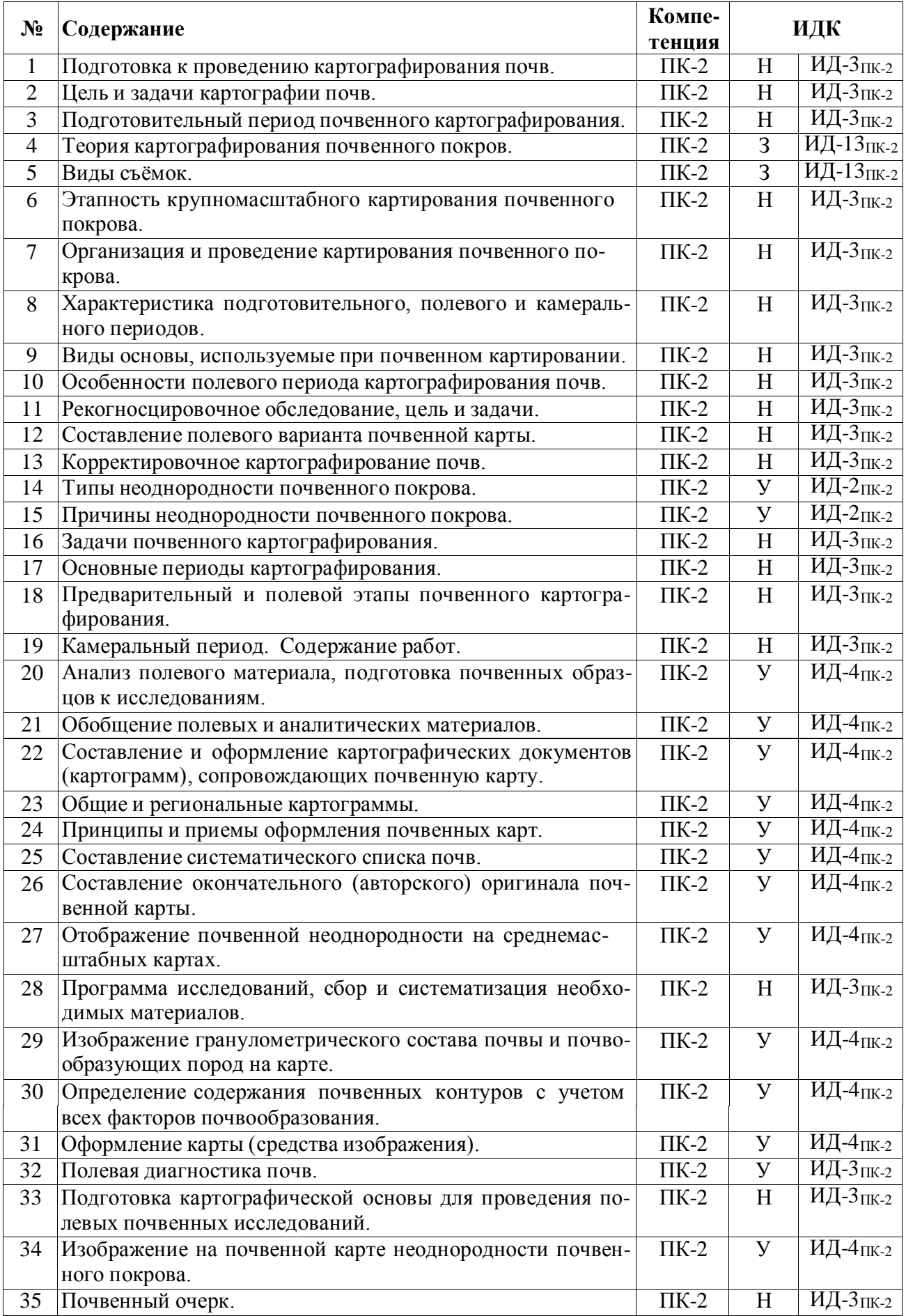

# **5.3.2.2. Вопросы для устного опроса**

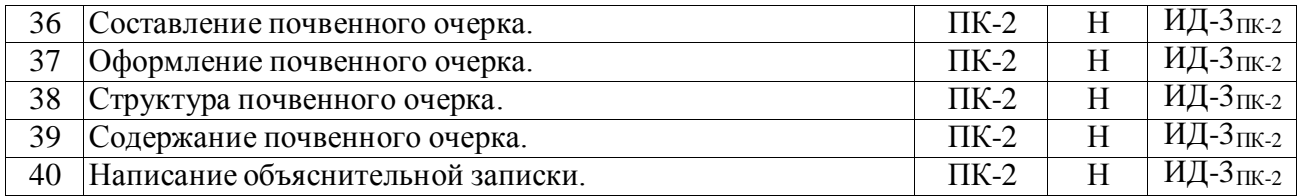

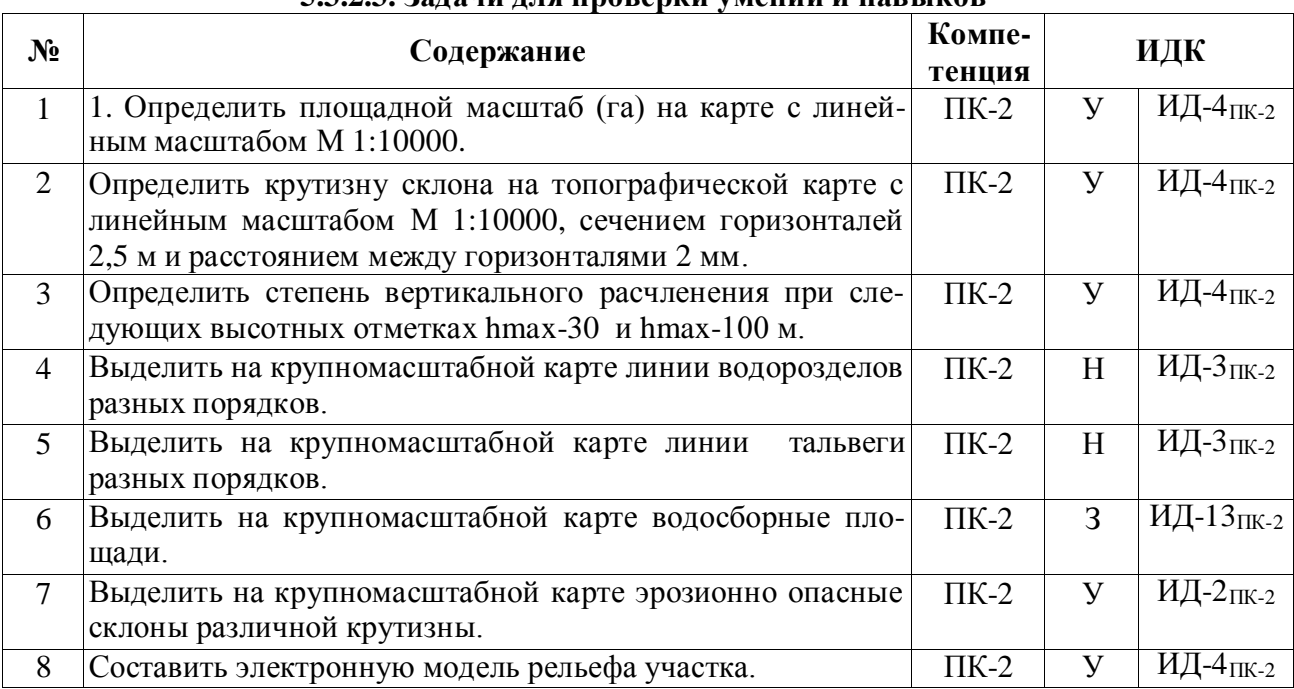

## **5.3.2.3. Задачи для проверки умений и навыков**

## **5.3.2.4. Перечень тем рефератов, контрольных, расчетно-графических работ** Не предусмотрено

# **5.3.2.5. Вопросы для контрольной (расчетно-графической) работы**

Не предусмотрено

# **5.4. Система оценивания достижения компетенций**

## **5.4.1. Оценка достижения компетенций в ходе промежуточной аттестации**

Компетенция ПК-2 Способен участвовать в проведении почвенных и агрохимических и агроэкологических обследований земель, осуществлять анализ, оценку и группировку почв по их качеству и пригодности для сельскохозяйственных культур, составлять почвенные, агроэкологические и агрохимические карты и картограммы

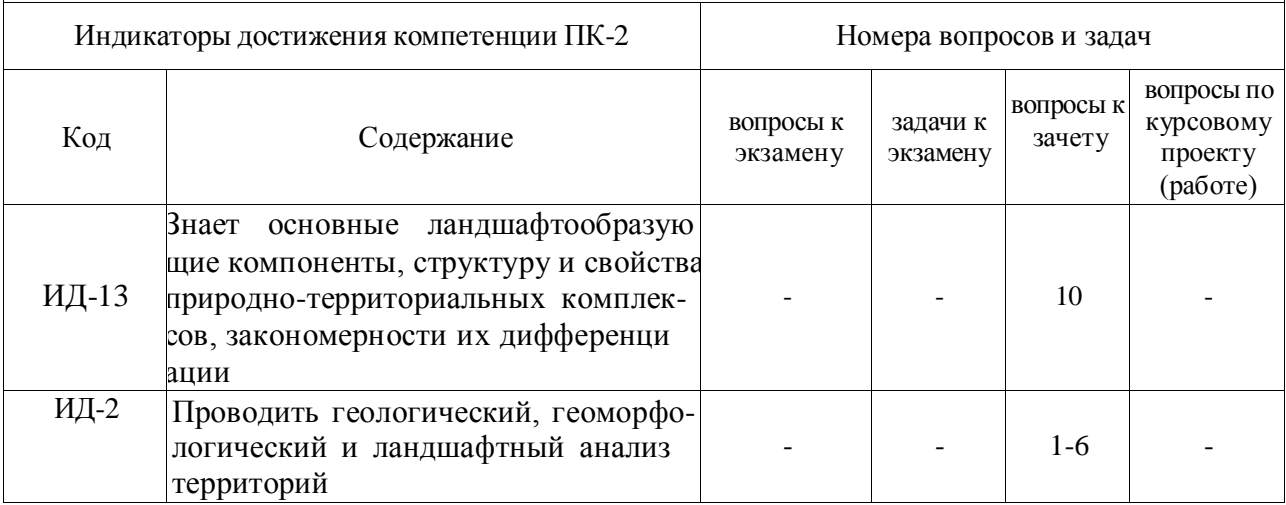

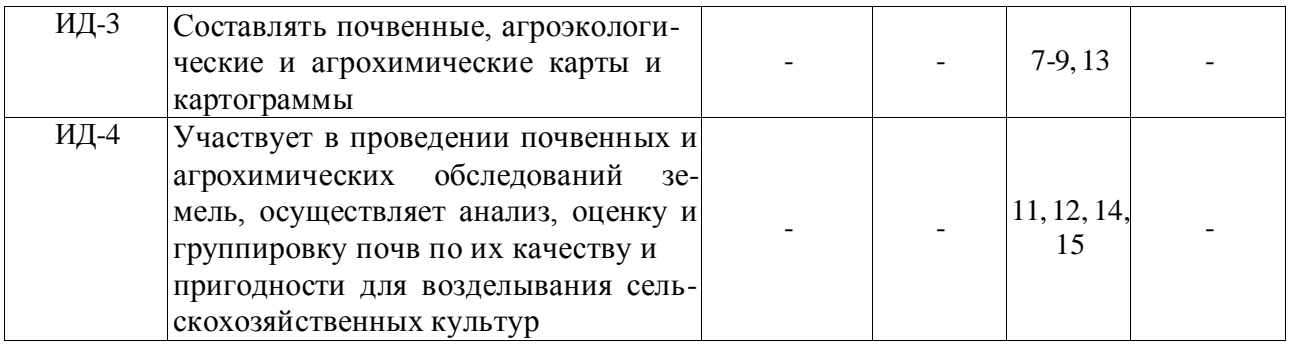

# **5.4.2. Оценка достижения компетенций в ходе текущего контроля**

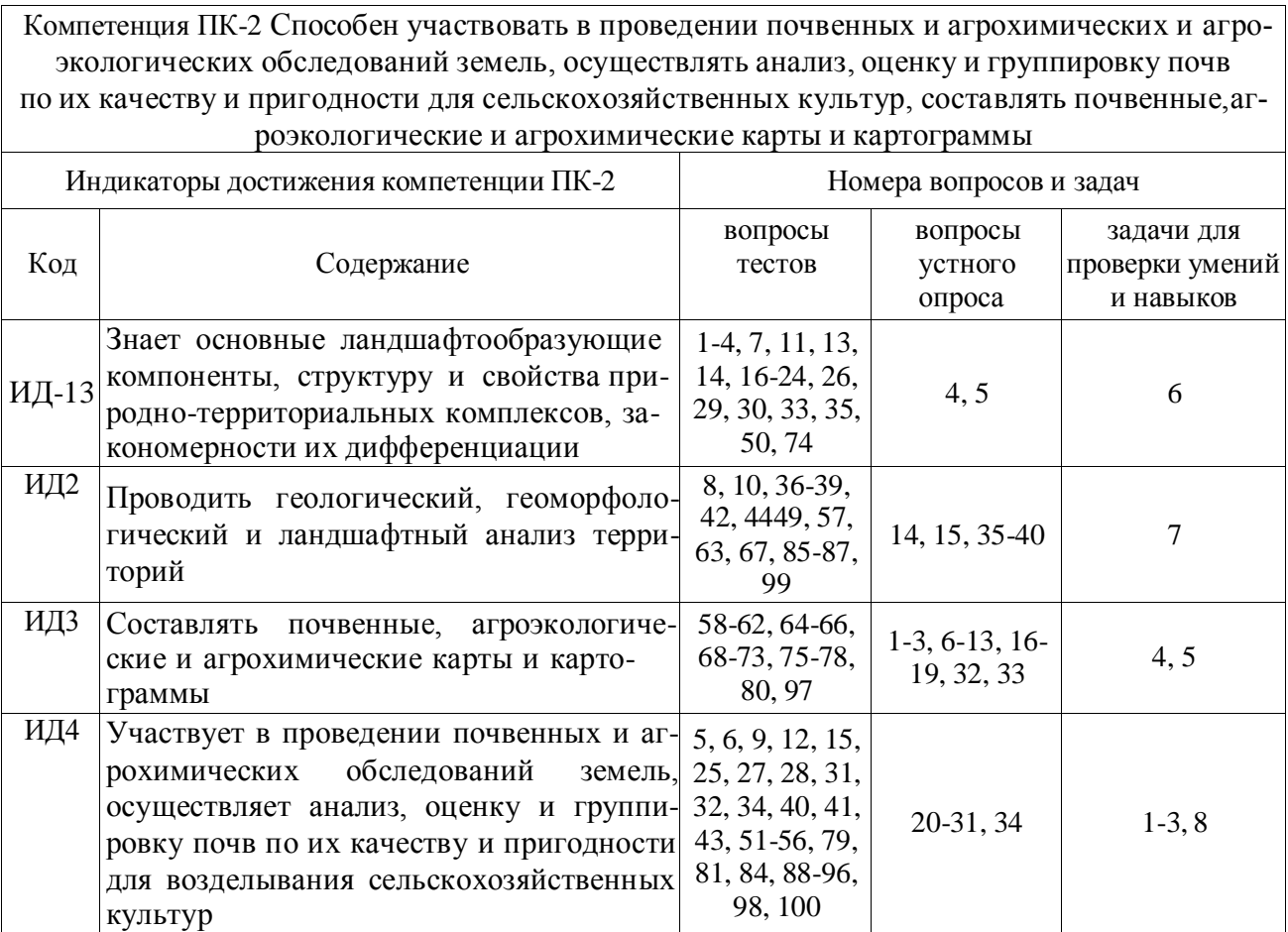

# **6. Учебно-методическое и информационное обеспечение дисциплины**

# **6.1. Рекомендуемая литература**

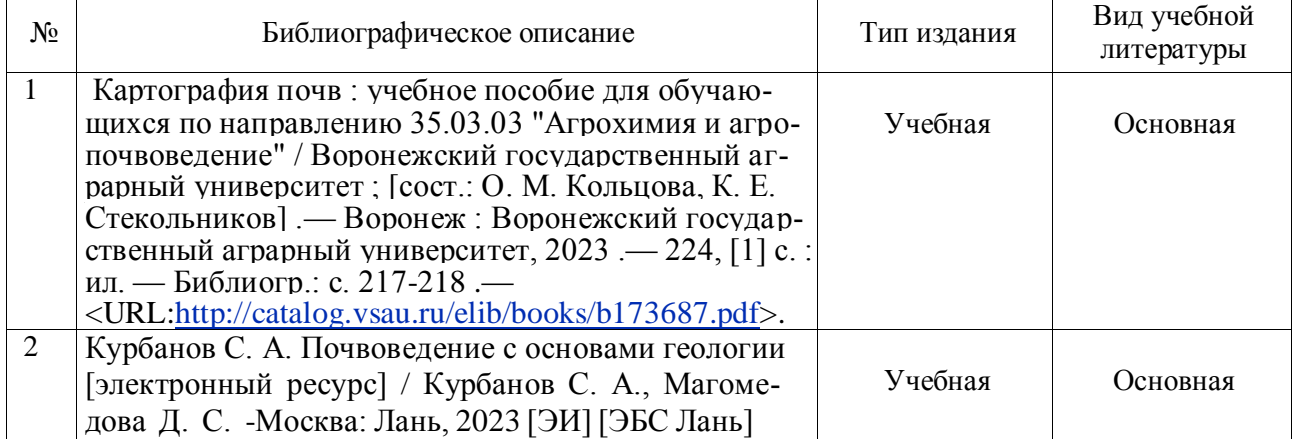

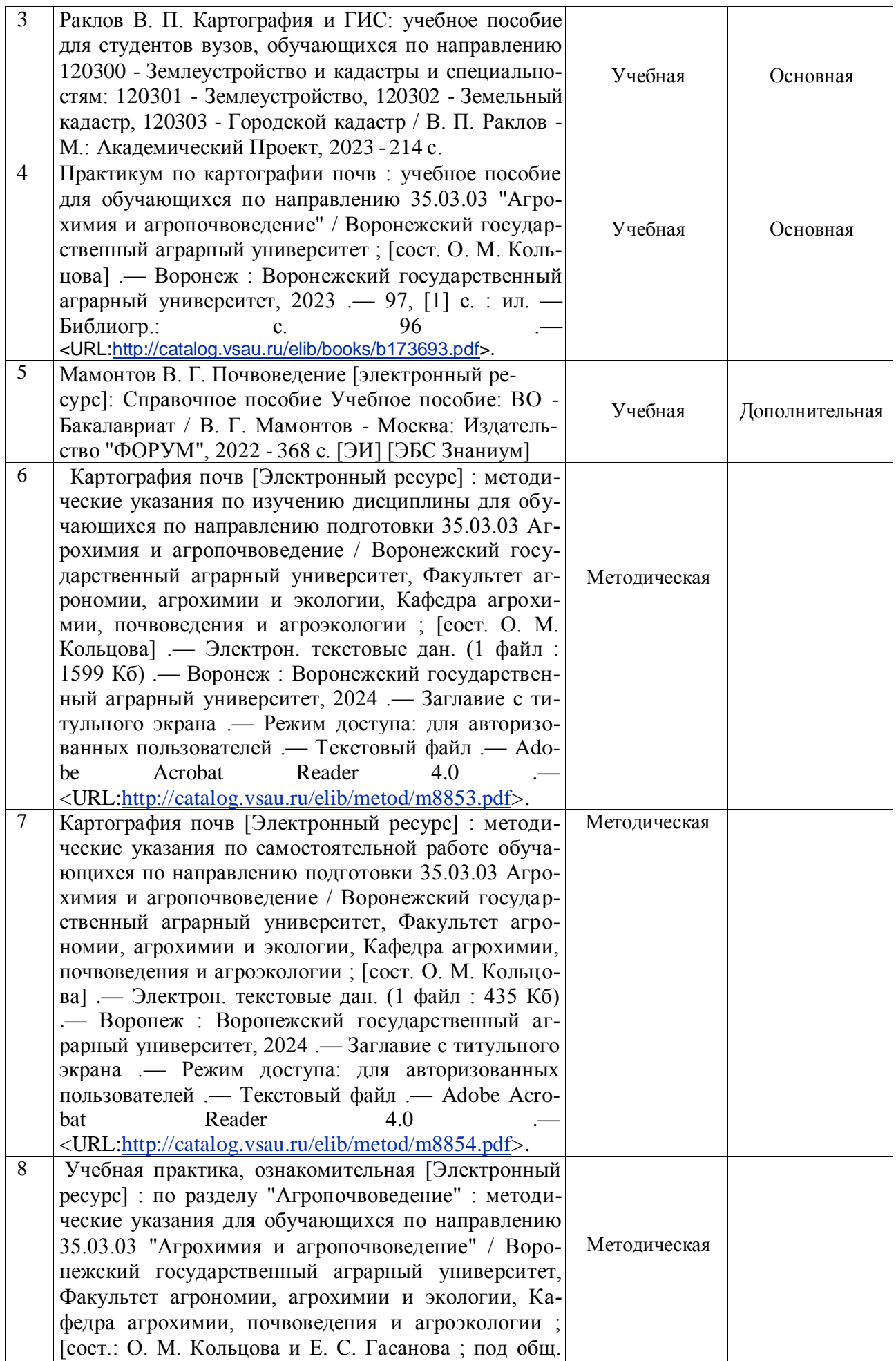

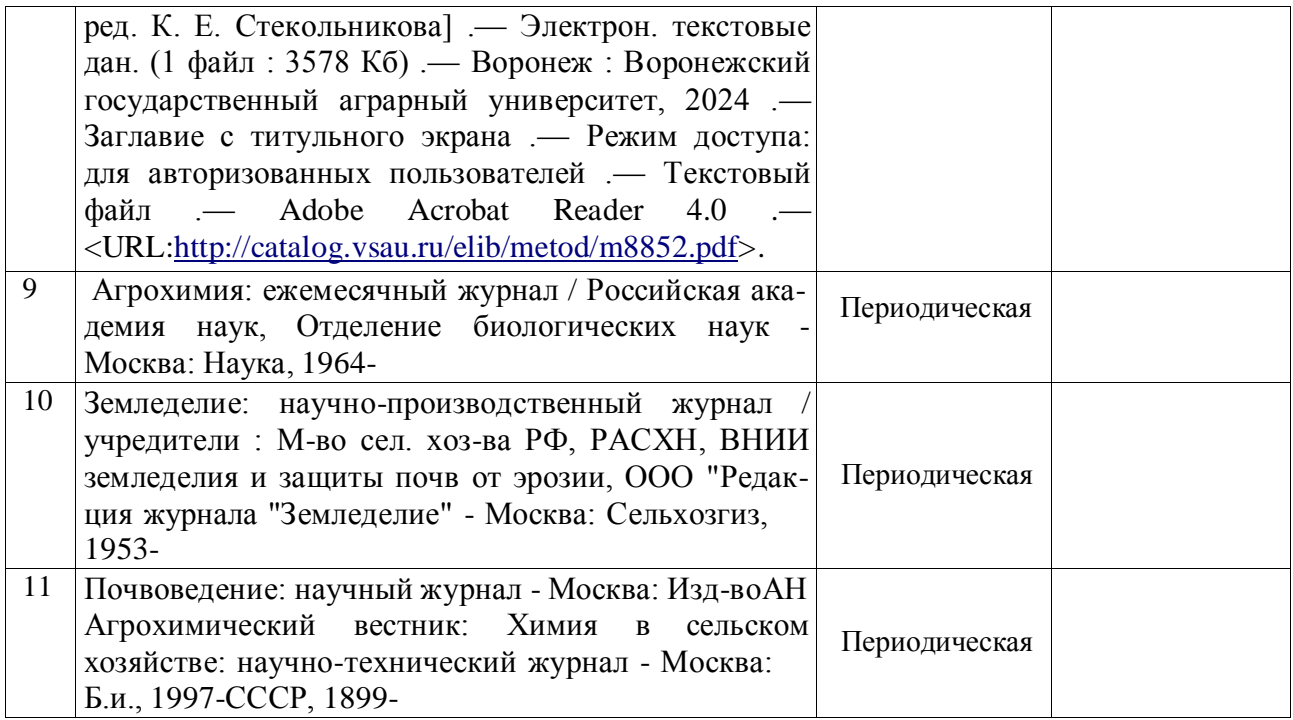

# **6.2. Ресурсы сети Интернет**

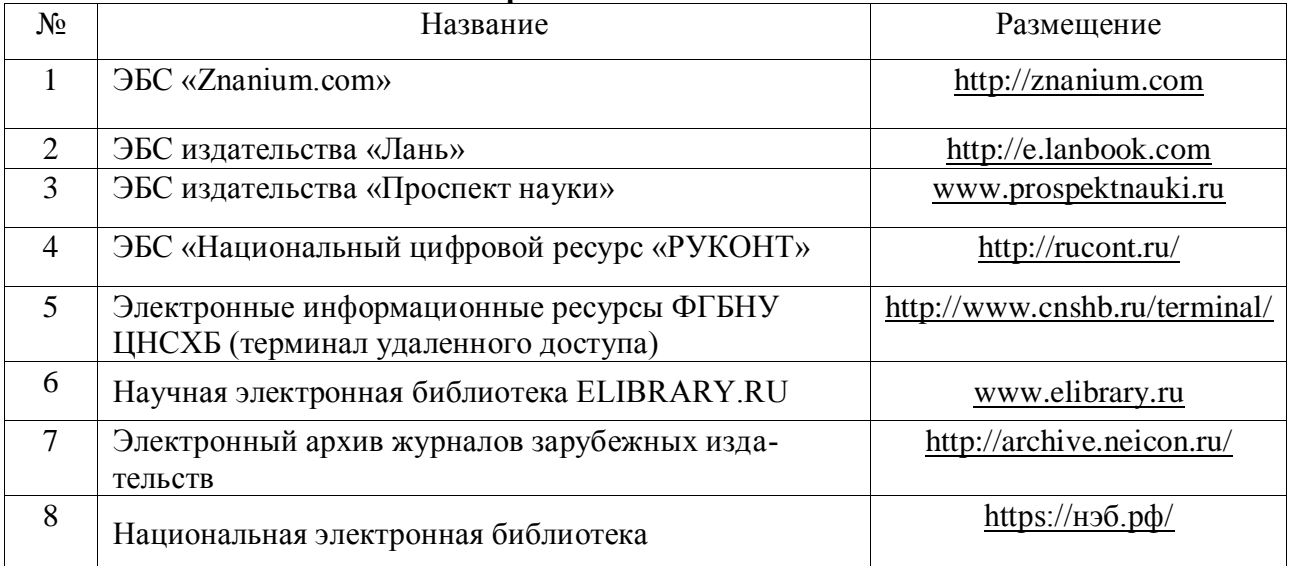

# **6.2.1. Электронные библиотечные системы**

# **6.2.2. Профессиональные базы данных и информационные системы**

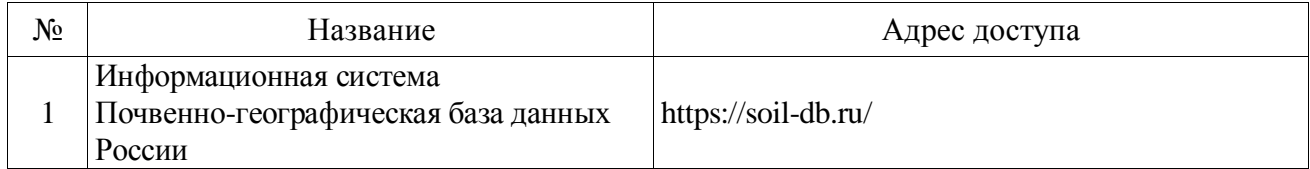

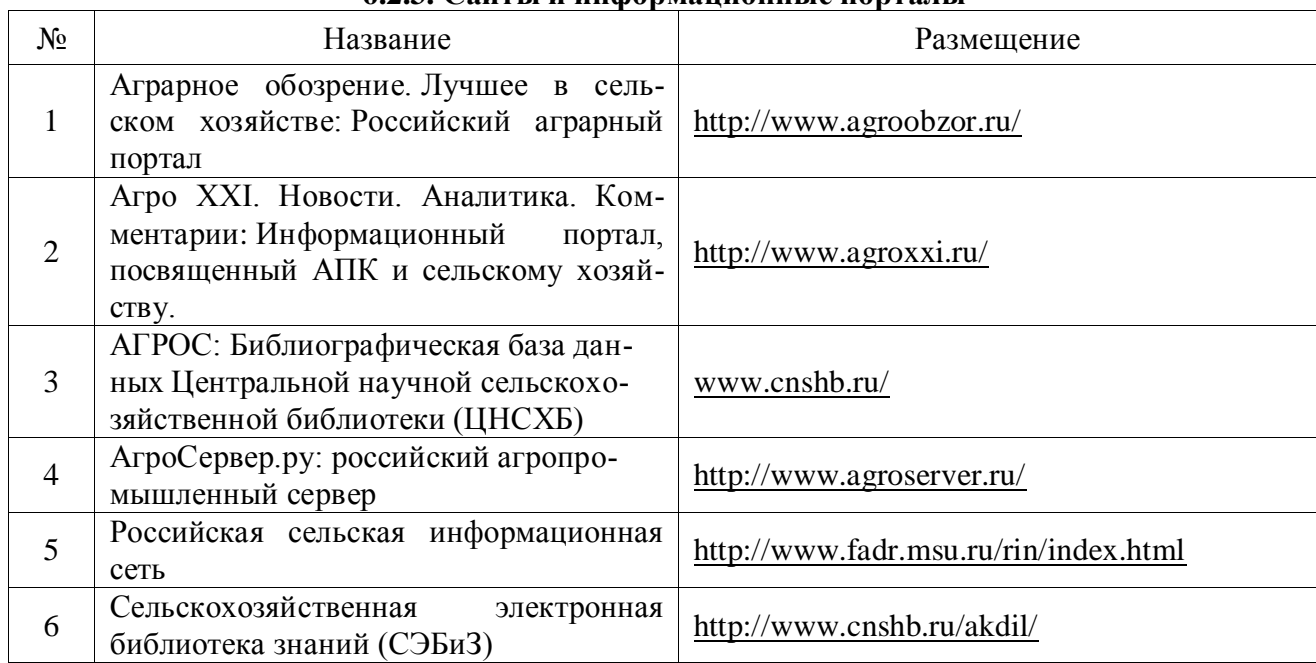

# **6.2.3. Сайты и информационные порталы**

# **7. Материально-техническое и программное обеспечение дисциплины**

# **7.1. Помещения для ведения образовательного процесса и оборудование**

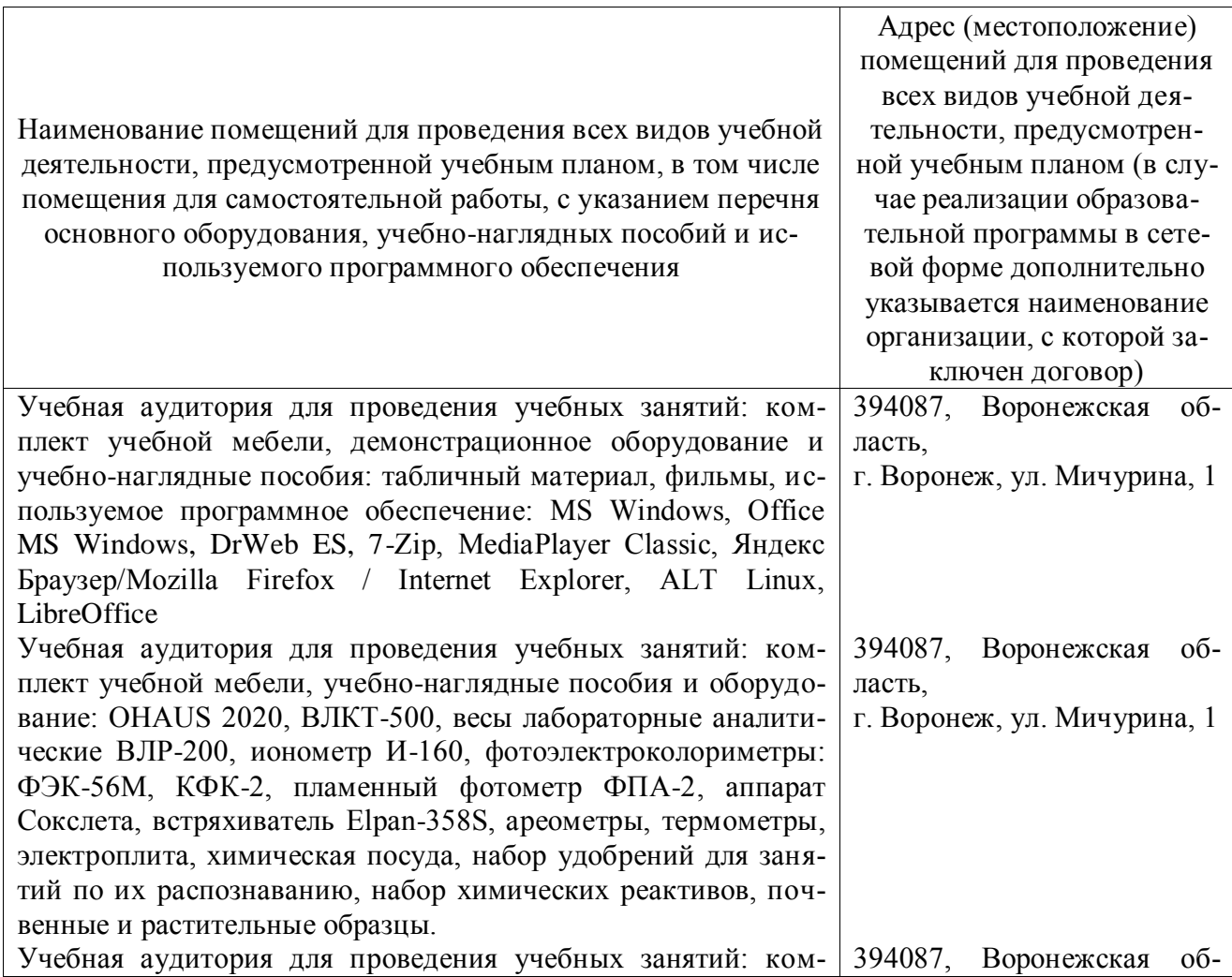

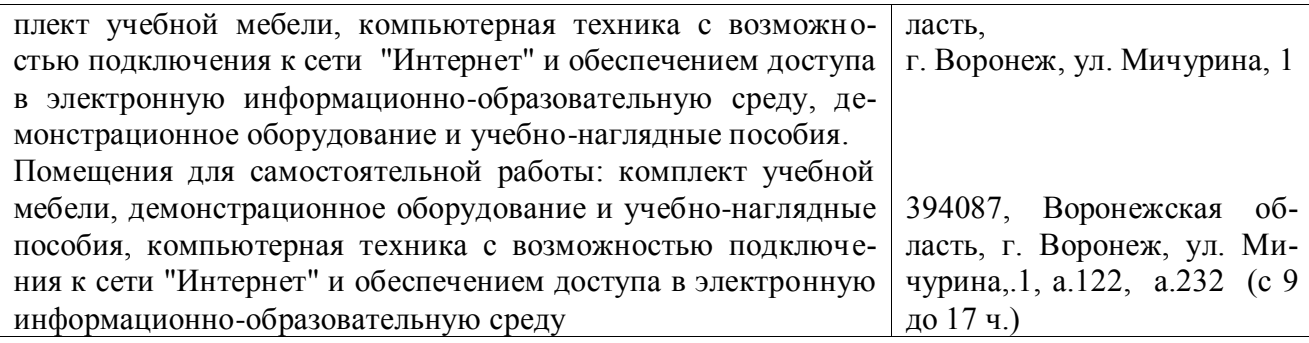

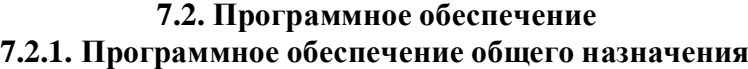

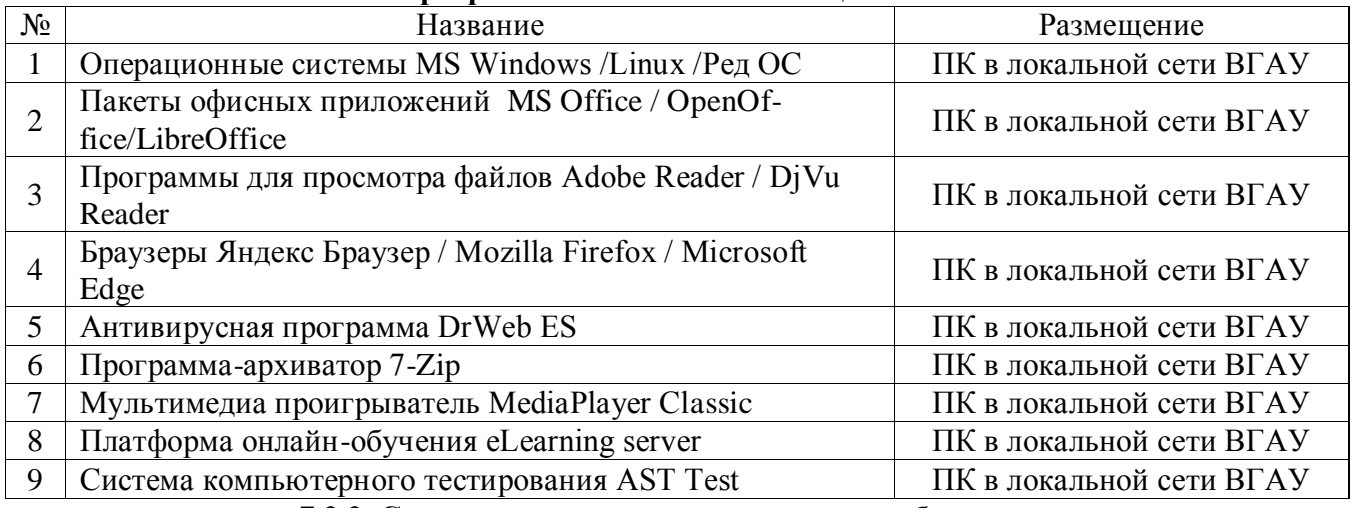

**7.2.2. Специализированное программное обеспечение**

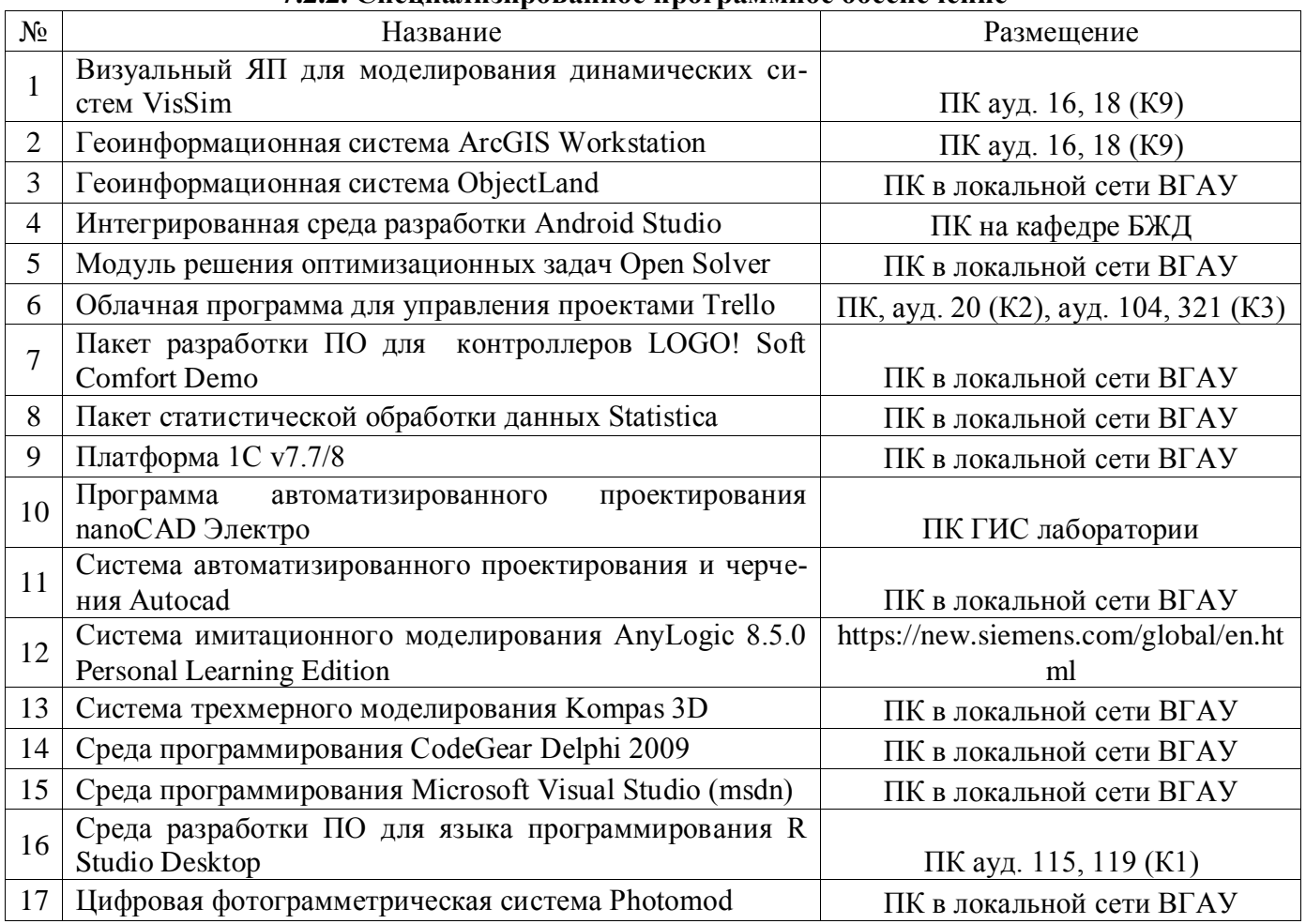

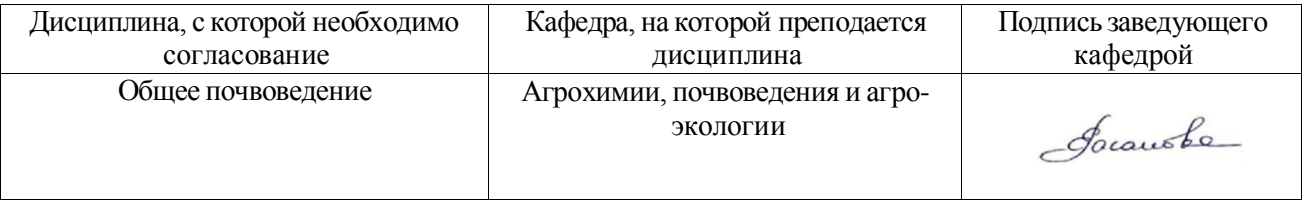

# **8. Междисциплинарные связи**

# **Лист периодических проверок рабочей программыи информация о внесенных изменениях**

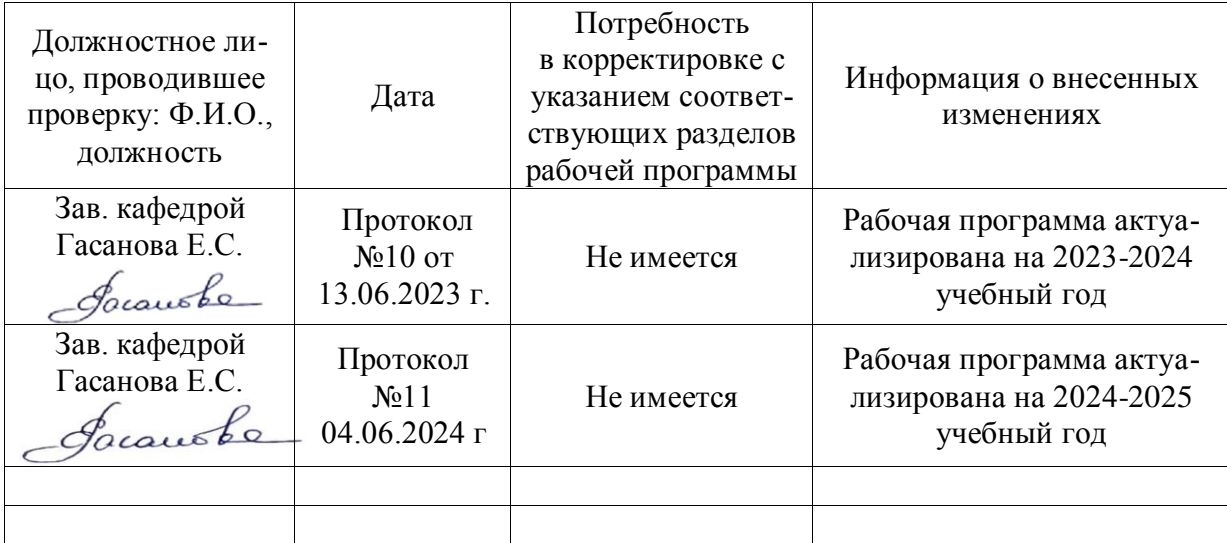